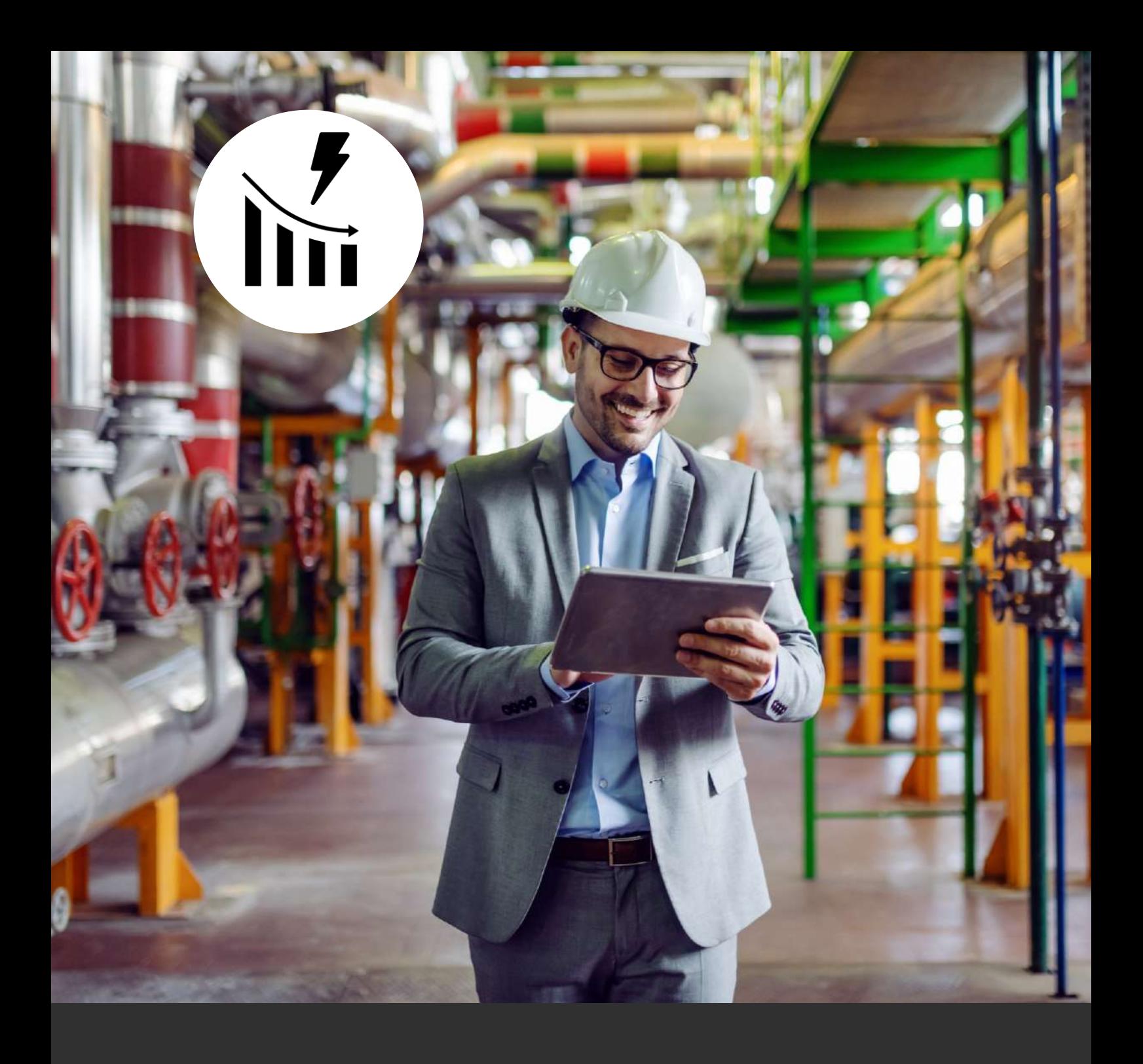

# **CHOISIR UN LOGICIEL DE GESTION ÉNERGÉTIQUE**

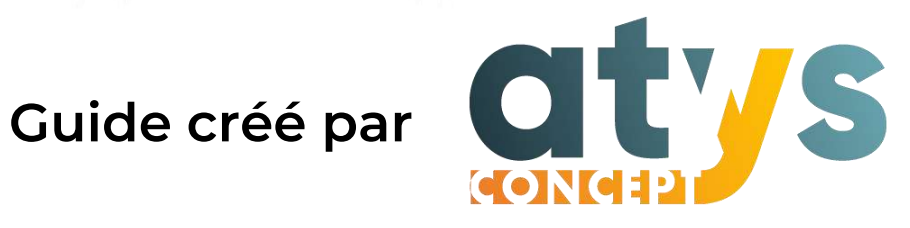

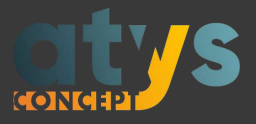

## **Introduction**

La démarche de performance énergétique est structurée autour du Système de Management des Énergies (SME) qui nécessite de mesurer et compter afin d'analyser les consommations et enfin de décider, puis de suivre, les actions énergétiques.

Le Système d'Information des Énergies (SIE) est le pendant digital du SME et s'appuie sur le logiciel de gestion énergétique qui assure la collecte, le traitement et l'analyse des données.

Comment choisir ce logiciel ? Qu'apportera-t-il au SME que l'on soit ou pas ISO 50001 ? Comment le financer ?

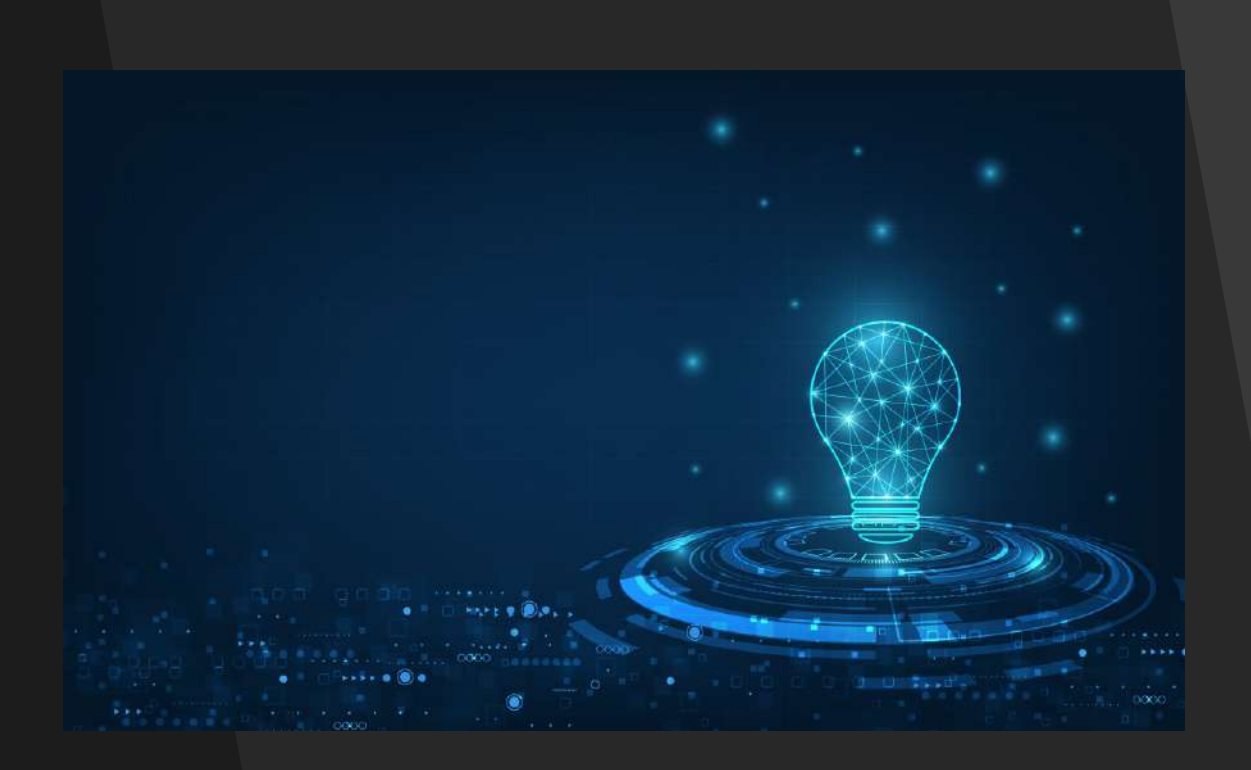

**Ce guide s'adresse aux entreprises qui souhaitent améliorer leur performance en digitalisant leur SME.**

# **Mettre en œuvre un Système d'Information des Énergies**

**[Comment financer le logiciel ?](#page-32-0) [Le choix du bon logiciel.](#page-9-0) [Pourquoi utiliser un logiciel de gestion](#page-5-0)  énergétique ?**

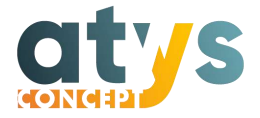

**Pourquoi mettre en place un Système de Management des Énergies ?**

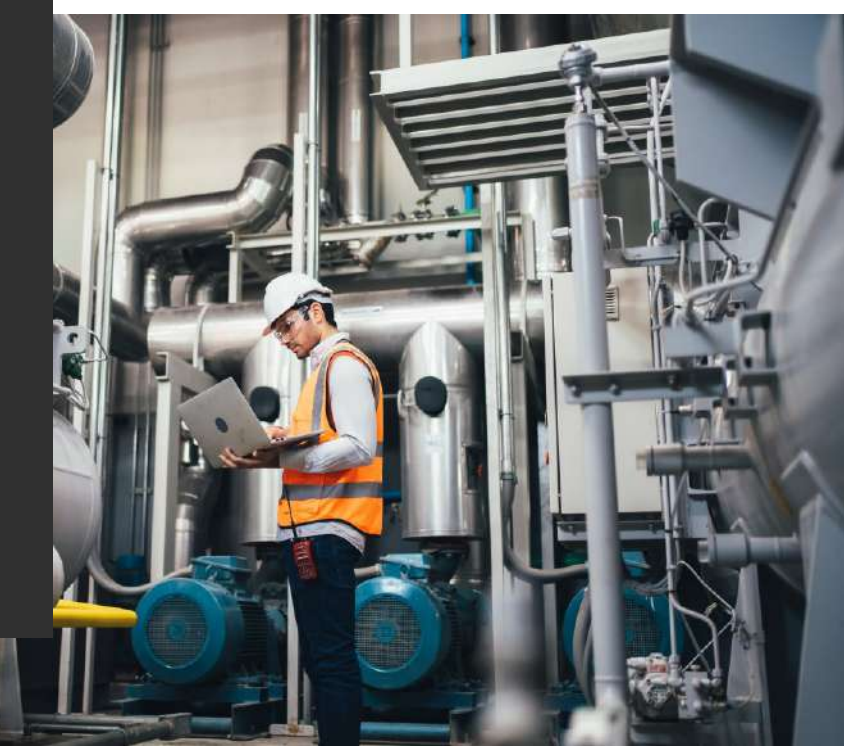

Un Système de Management des Énergies (SME) est un système organisationnel utilisé pour structurer sa stratégie de performance énergétique. C'est une démarche d'amélioration continue qui s'appuie sur des procédures et des outils de pilotage des consommations et des conditions d'exploitation de l'usine.

L'entreprise a besoin de suivre et d'analyser ses consommations et les facteurs influents afin d'identifier les gaspillages, les gisements d'économie, les actions à mettre en place, leur résultat et ainsi réaliser des économies d'énergie.

Le déploiement d'un SME est un véritable enjeu économique, social et environnemental.

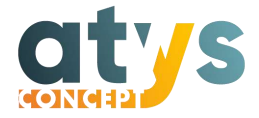

La norme ISO 50001, publiée en 2011, propose des modalités de mise en œuvre d'un SME visant à réduire les consommations d'énergie.

L'Organisation Internationale de Normalisation a revu la norme en 2018 afin de renforcer l'efficacité de la démarche, notamment en insistant sur les usages énergétiques significatifs, les Indicateurs de Performance Énergétique (IPÉ) qui ne se bornent pas aux simples consommations mais prennent en compte les facteurs influents et enfin la planification de la collecte des données énergétiques (chapitre 6.6 de la norme) :

- Les consommations,
- Les facteurs influents,
- Les critères opérationnels des process de fabrication.

La certification ISO 50001 n'est pas une obligation mais elle donne un cadre assurant de l'efficacité du SME permettant de calculer et suivre les IPÉ des usages énergétiques significatifs ; on pourra donc à minima s'en inspirer pour mettre en œuvre son SME.

Le SME, outil d'économie des énergies, peut être mis à profit pour réduire ses émissions de C02 dans une stratégie de décarbonation.

Le Système d'Information des Énergies est le pendant digital du SME et s'appuie sur le logiciel de gestion énergétique, maillon essentiel de la chaîne de collecte, de mesure et d'analyse.

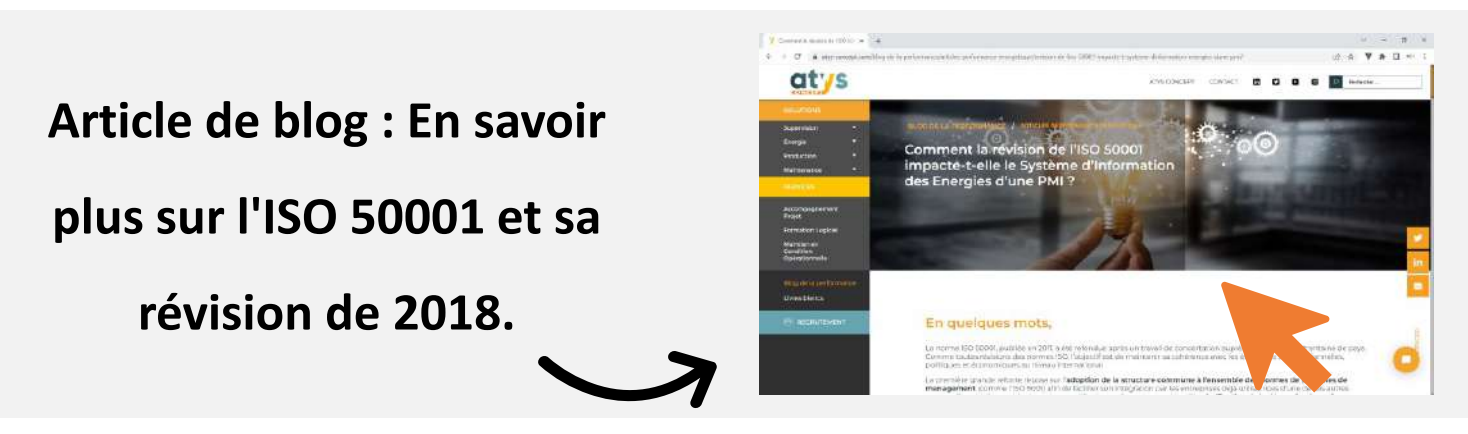

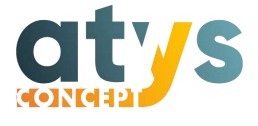

<span id="page-5-0"></span>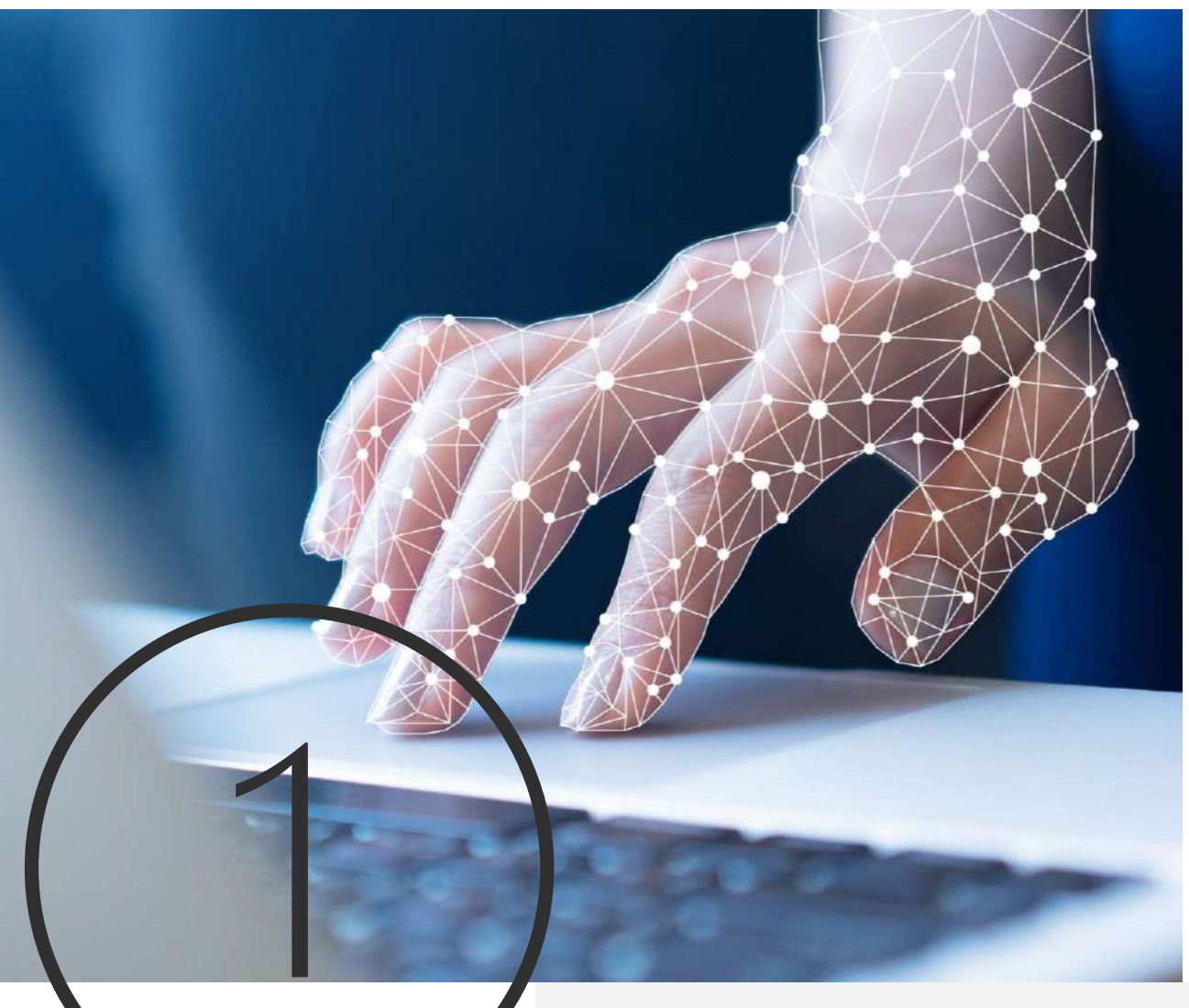

## **Pourquoi utiliser un logiciel de gestion énergétique?**

Pour faire fonctionner un SME, l'entreprise doit collecter des données énergétiques : consommations, facteurs influents, données de process et procéder au calcul et au suivi des IPÉ à des fins d'analyse.

Pour ce faire, le déploiement d'un plan de mesurage et d'un logiciel de performance énergétique est nécessaire. Le logiciel permettra de collecter et d'agréger l'ensemble des données et de mettre à disposition des interfaces graphiques d'analyse qui permettront l'identification des gisements d'économie, de décider d'actions et de suivre leur retour sur investissement et de surveiller des dérives.

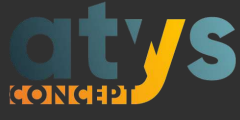

## **Quelques points fondamentaux nécessaires au SME**

#### Collecte des données

- Collecter de façon régulière et fiable les données de comptage et surveiller la qualité des données comptées, et ceci de compteurs disséminés dans toute l'usine.
- Collecter des données d'activité (facteurs influents) pour contextualiser les consommations (calcul des Indicateurs de Performance Énergétique).

#### Traitement des données

• Calculer des Indicateurs de Performance Énergétique en croisant les données de comptage et les données des facteurs influents, en s'assurant de la synchronicité des données.

#### **Tracabilité**

- Sauvegarder les données brutes et les données traitées.
- Sauvegarder les calculs des indicateurs.

Logiciel de gestion énergétique, logiciel de management des énergies, logiciel de suivi des énergies, logiciel de performance énergétique, logiciel d'efficacité énergétique, logiciel énergétique, … De nombreux mots pour décrire un même outil.

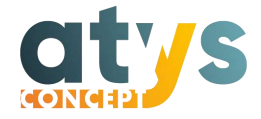

#### Analyse et suivi

- Rechercher des corrélations entre des consommations et des facteurs que l'on suspecte d'influencer les consommations.
- Comparer des consommations et des IPÉ sur des périodes de temps, entre atelier, ligne de production, équipement, …
- Restituer graphiquement avec des granulométries d'information adaptées aux différents publics.
- Suivre les actions énergétiques et calculer les économies réalisées.

Un tableur rend possible une partie de ces actions mais ne permet pas une automatisation de la collecte des données et des traitements, ni des dashboards dynamiques. Le tableur peut être intéressant pour réaliser des traitements mathématiques qu'un ingénieur énergéticien voudra réaliser.

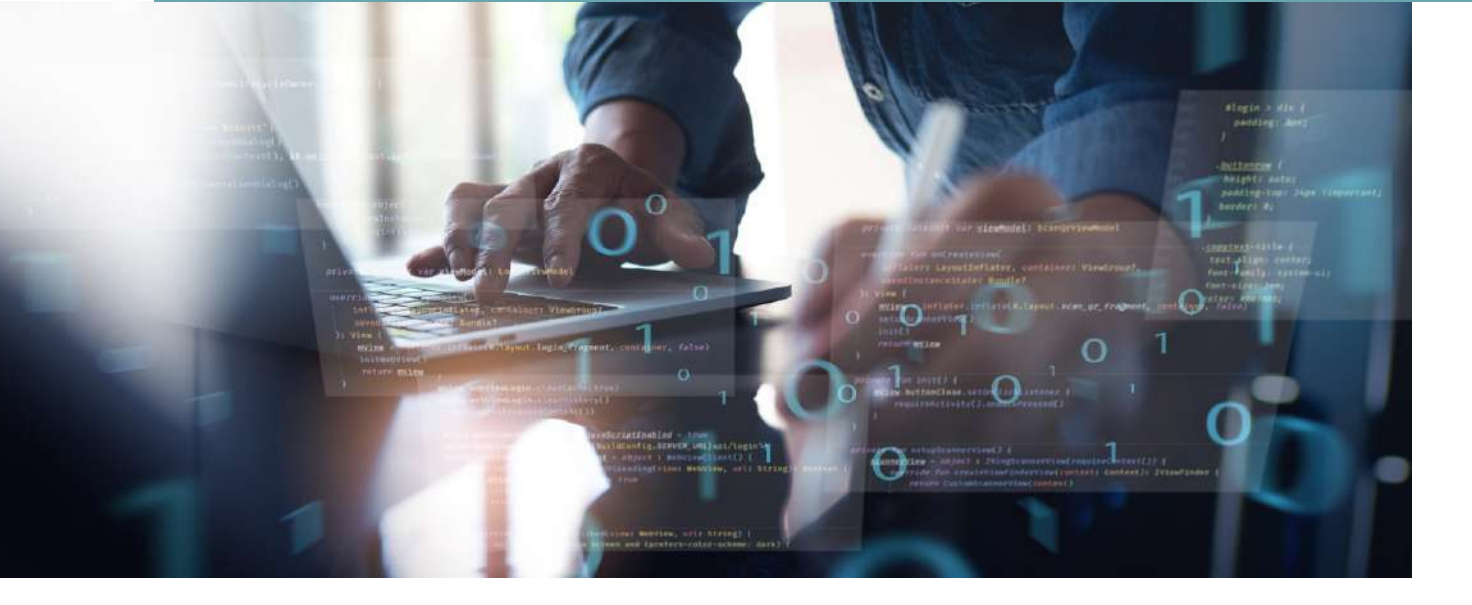

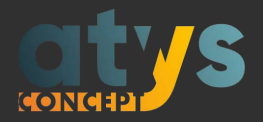

## **Les bénéfices d'un logiciel dédié**

- Mesurer les consommations permet d'identifier les postes énergivores, de définir un plan d'actions correctives pour réduire les consommations et ainsi de faire des économies d'énergie et des économies financières.
- Une gestion optimisée de vos consommations énergétiques est un enjeu clé pour réduire l'impact sur l'environnement notamment en matière de réduction des émissions de CO2. La décarbonation est un des sujets phares de la transition écologique des industries.
- Un logiciel de gestion énergétique permet de connaître la part des énergies consommées dans le prix de revient.
- L'identification des consommations permet également d'améliorer la maintenance des équipements de production. Le logiciel permettra de détecter les équipements à suivre, de la simple modification de comportement au remplacement de l'équipement, en passant par de nouveaux réglages machines voir des changements dans les opérations de fabrication et de logistique.

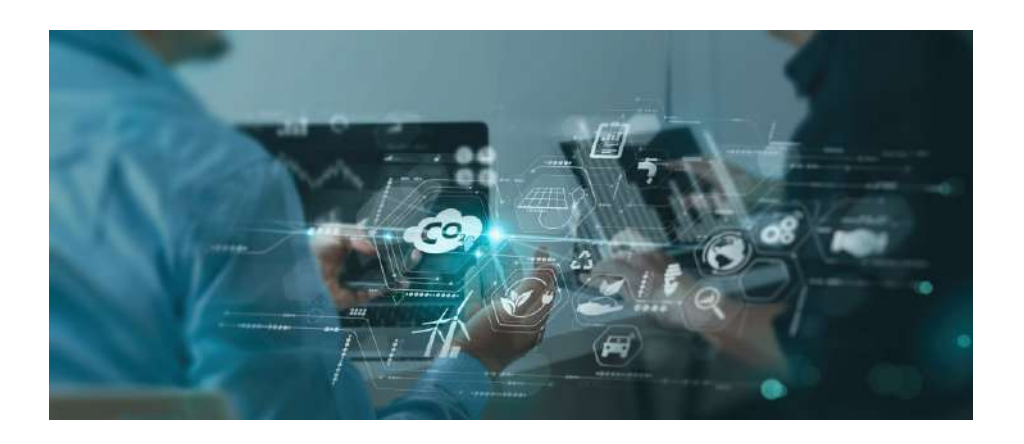

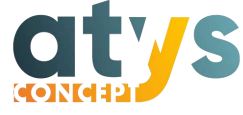

<span id="page-9-0"></span>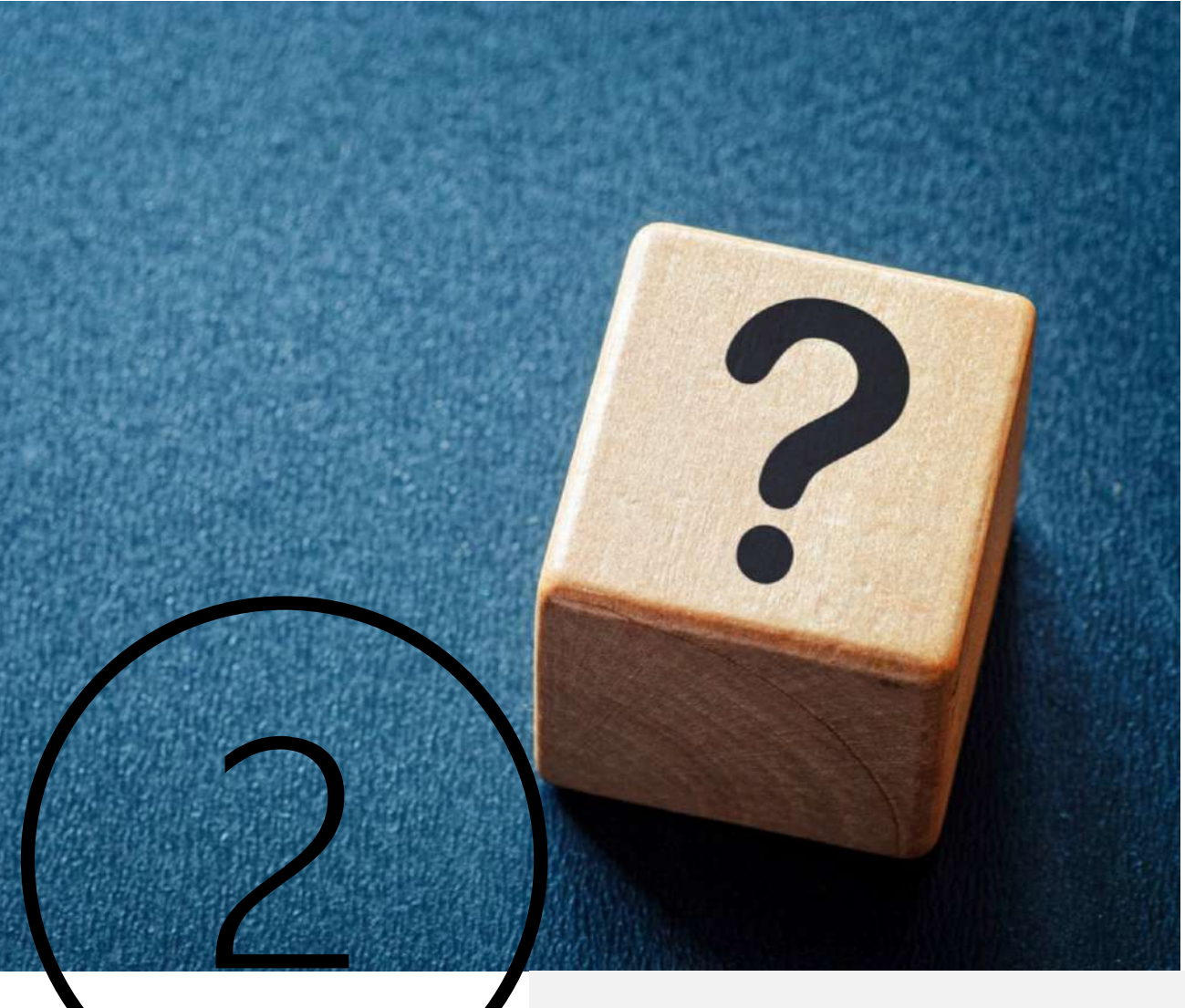

## **Le choix du bon logiciel**

Que votre entreprise s'inscrive dans une démarche d'obtention de la certification ou qu'elle débute un processus de mise en œuvre d'un Système de Management de l'Énergie, la norme ISO 50001 demeure LE référentiel à suivre pour garantir l'élaboration d'une politique d'efficacité énergétique pérenne et efficace.

Dès lors, comment s'assurer que le logiciel que vous allez choisir pour vous accompagner au quotidien dans votre management de l'énergie réponde bien aux exigences d'un SME ?

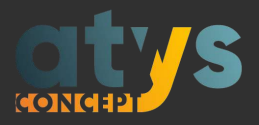

## **Critère n°1 :**

**Le logiciel doit permettre de concevoir librement vos propres Indicateurs de Performance Énergétique**

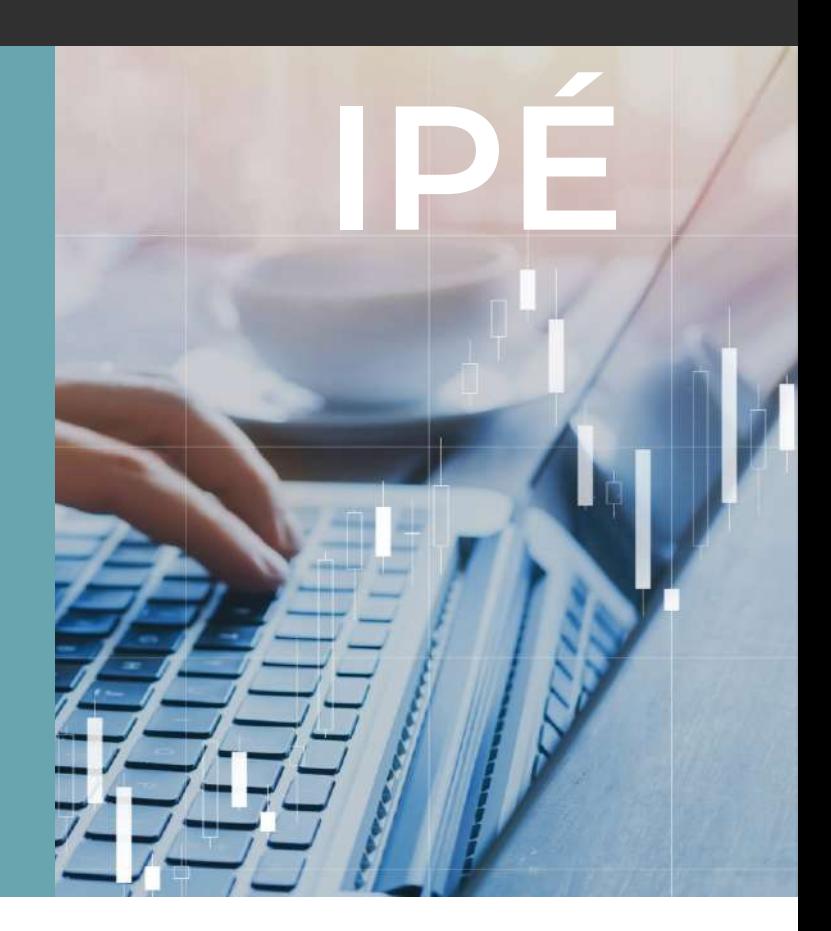

La mise en place d'IPÉ (Indicateurs de Performance Énergétique) ou encore KPI (Key Performance Indicator) est fondamentale dans une démarche de performance énergétique.

Ces indicateurs ont pour but d'assurer dans le temps le suivi et la mesure de votre performance énergétique en prenant en compte vos conditions de production. Ils doivent donc être appropriés à vos usages et à vos objectifs.

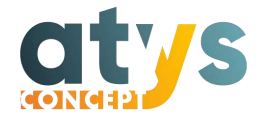

## **Qu'est-ce qu'un IPÉ ?**

Un IPÉ permet d'aller au-delà de la seule mesure de la consommation et de prendre en compte les facteurs qui influencent cette consommation afin d'évaluer sa performance toute chose égale par ailleurs. Ce peut être un simple ratio consommation / facteur influent ou bien une expression mathématique plus complexe dès lors qu'au moins deux facteurs influencent la consommation.

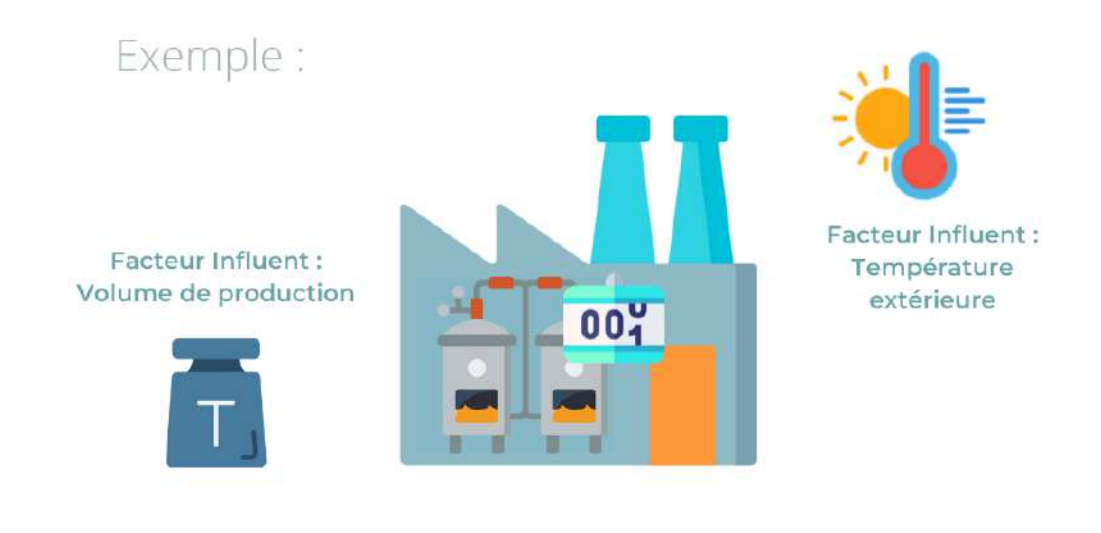

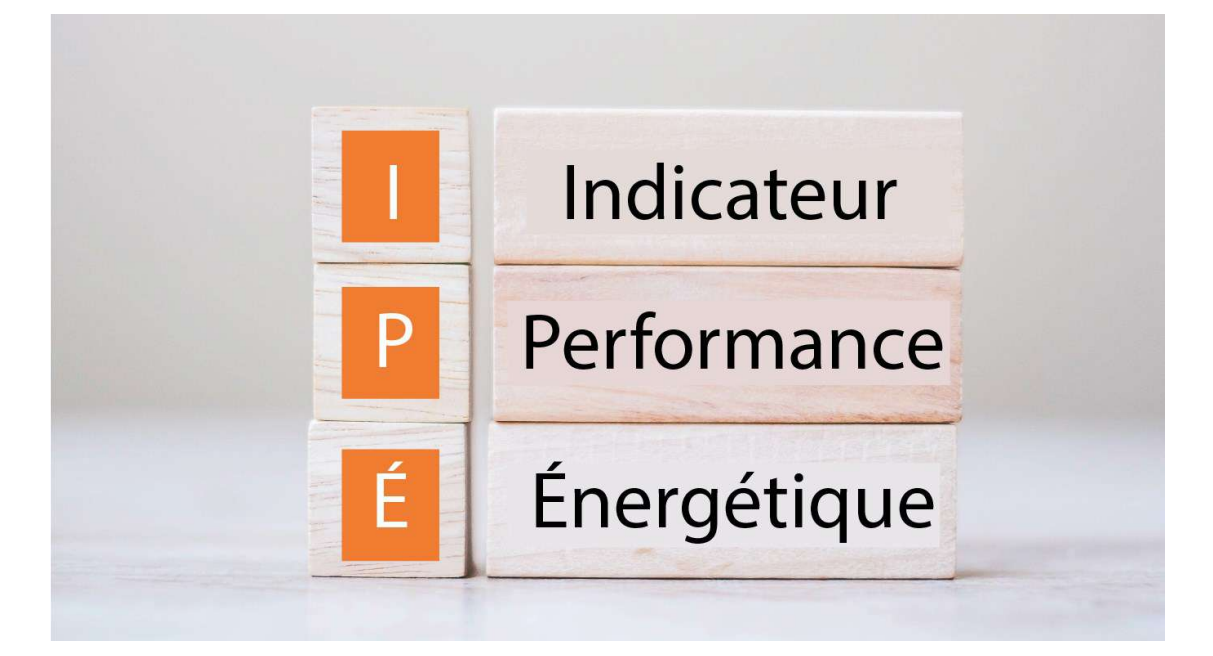

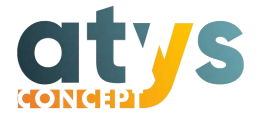

#### Exemples d'IPÉ simples :

Pour un process de production : on ramènera la consommation électrique de l'équipement à la tonne produite ou à la quantité d'unités fabriquées. L'IPÉ sera exprimé en ratio kWh/tonne ou kWh/unité.

Pour un process d'utilité : on ramènera la consommation d'énergie primaire à la l'énergie secondaire produite. Pour une cellule d'air comprimé l'IPÉ sera exprimé en kWh/Nm3,

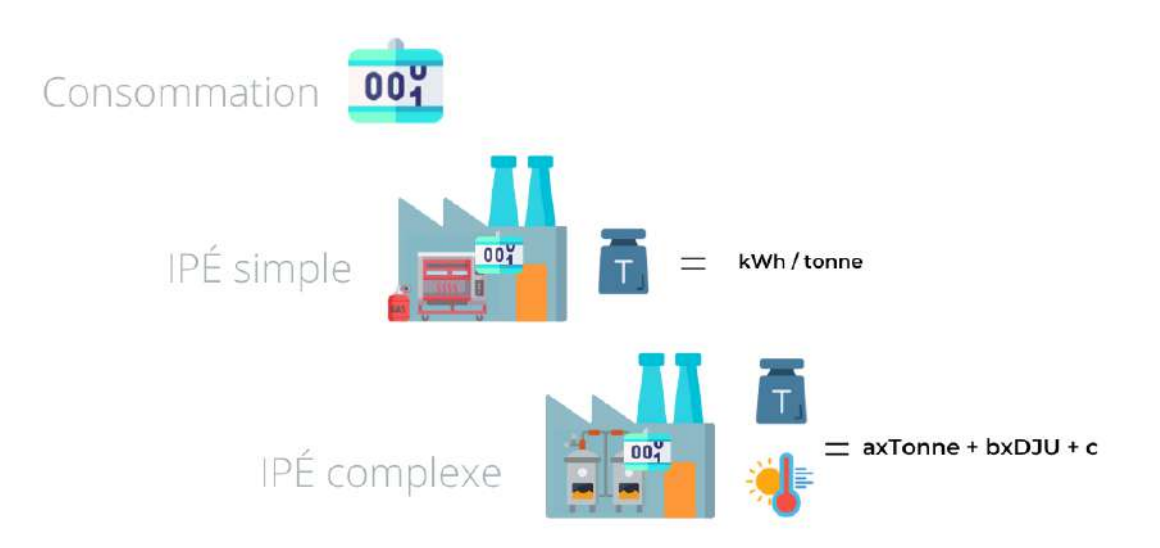

#### Exemples d'IPÉ complexes :

Pour une consommation dépendant de plusieurs facteurs influents, l'IPÉ pourra être :

- Une expression linéaire =  $ax + by +c$
- Une expression polynomiale =  $ax^2 +bx +c$
- Une expression exponentielle, logarithmique, ...

Ainsi, pour un process dépendant de la production et de la température extérieure, IPÉ = axTonne + bxDJU + c.

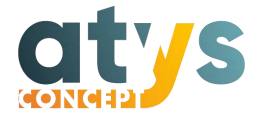

#### **Collecte des données et fiabilité des calculs**

Les IPÉ doivent pouvoir être calculés librement en fonction de vos usages énergétiques et quelle que soit la complexité de leur expression. Un indicateur de performance ne sera révélateur que s'il permet la contextualisation des consommations dans l'univers qui caractérise votre organisme.

Vous devez être complètement indépendant dans la création et la mise en valeur de vos IPÉ et accéder à leur visualisation de manière claire et synthétique à tout moment.

S'il est essentiel de pouvoir créer librement des indicateurs de performance énergétique adaptés à votre activité, il est tout autant crucial de garantir l'intégrité des données collectées car de l'exactitude des valeurs dépend la justesse des IPÉ calculés. Leur calcul et suivi nécessitent de pouvoir collecter des données de natures très variées et donc de sources très variées : GTC, GTB, supervision de process, ERP, …

Afin d'assurer la fiabilité des IPÉ et leur restitution graphique il est impératif de sécuriser cette collecte de données en favorisant les télérelèves et les connexions aux différentes sources comme les automatismes et l'ERP.

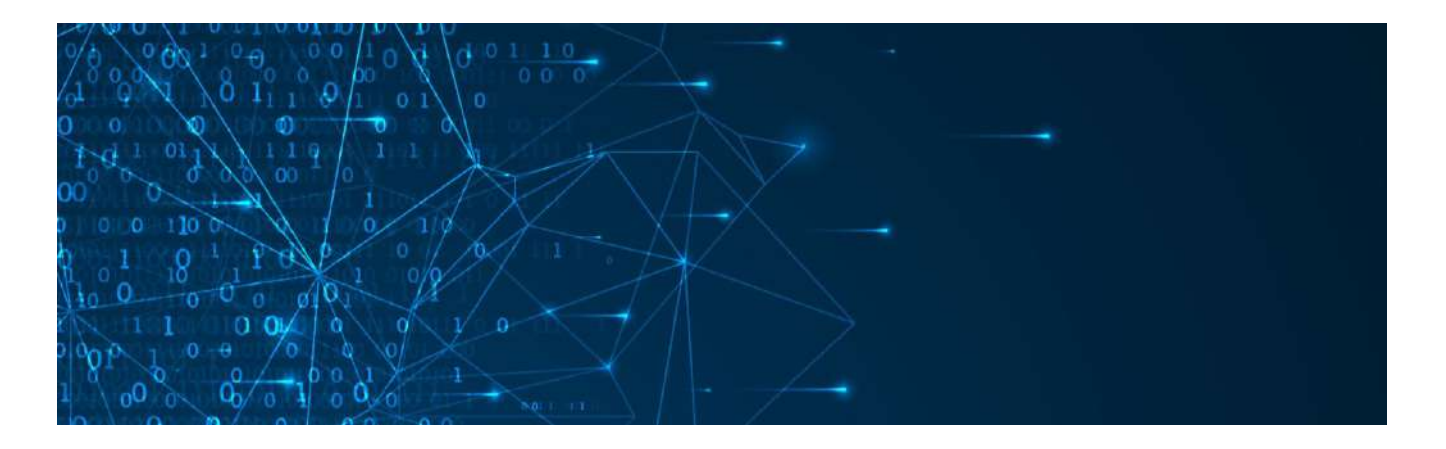

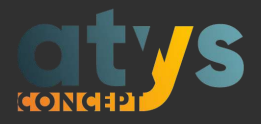

## **Critère n°2 :**

**Le logiciel doit détecter automatiquement les nonconformités des données de comptage**

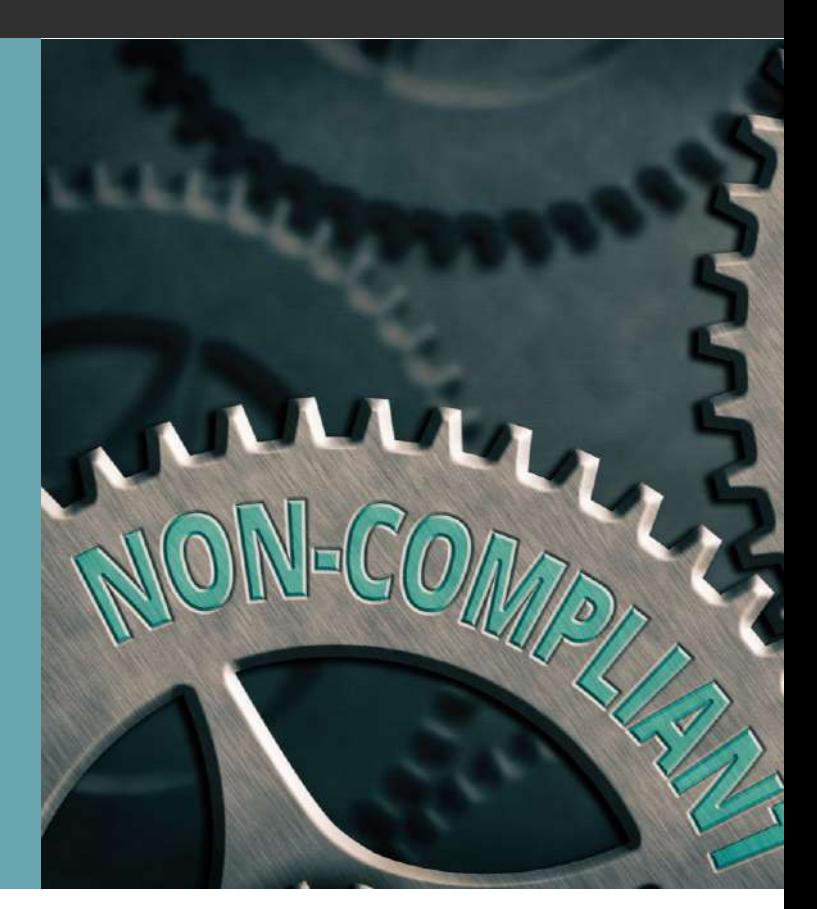

Il est nécessaire de traiter les non-conformités avérées et potentielles en corrigeant les données et en menant à bien des actions correctives et des actions préventives.

Il est tout aussi important de déterminer les causes de non-conformités afin qu'elles ne se reproduisent pas.

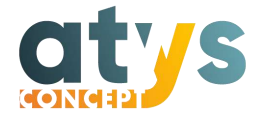

Dans les faits, le logiciel devra vous alerter dans les cas où se présenteraient des non-conformités comme :

- Nombre d'enregistrements non conforme : cas d'un compteur qui n'a pas pu compter ou dont la donnée n'a pas été récupérée ;
- Ecart entre la somme des sous compteurs (enfants) et le compteur parent : peut révéler une défaillance d'un compteur parent ou une défaillance de calcul lors de la mise en place d'un compteur virtuel ;
- Consommation en dehors des seuils estimés minimum et maximum : possibilité d'un dysfonctionnement imprévu faussant les résultats des relevés ;
- Non-conformité due à une consommation identique entre le jour et la veille : cas du compteur dit « gelé » qui n'enregistre plus les nouvelles données de consommation.

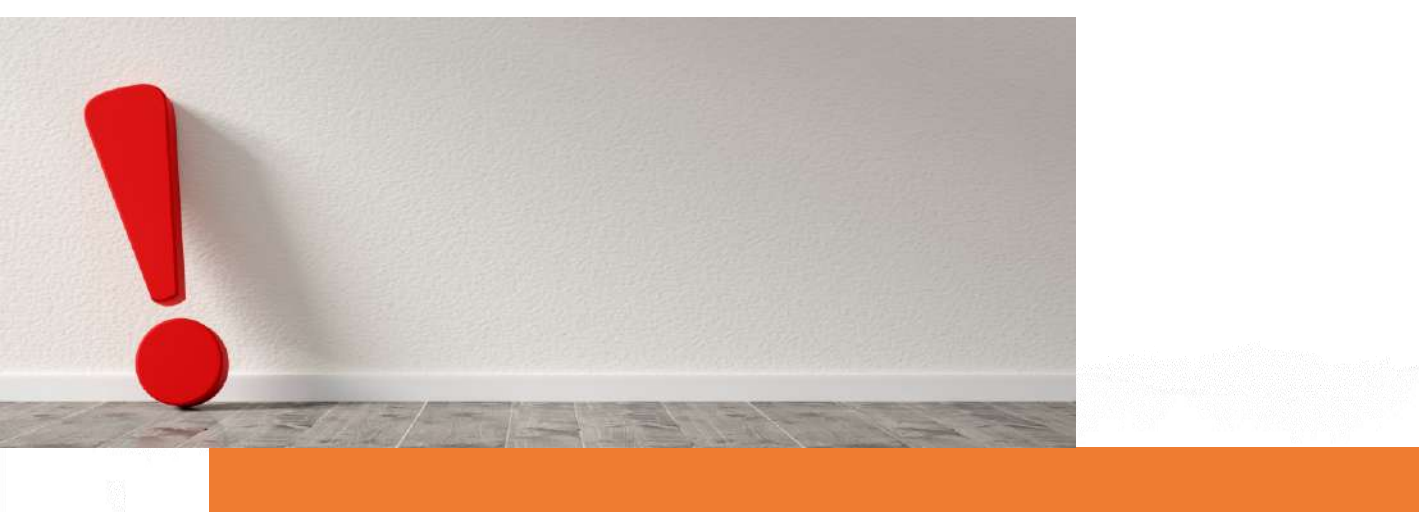

Il est important de disposer d'un logiciel qui vous facilite le contrôle qualité des données et déclenche des alarmes en cas de dérive. La solution doit aussi vous permettre de vérifier facilement les résultats des actions correctives réalisées.

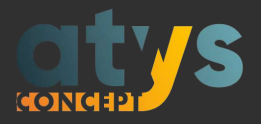

## **Critère n°3 :**

**Le logiciel doit permettre de comparer à tout moment vos performances réelles et les objectifs fixés**

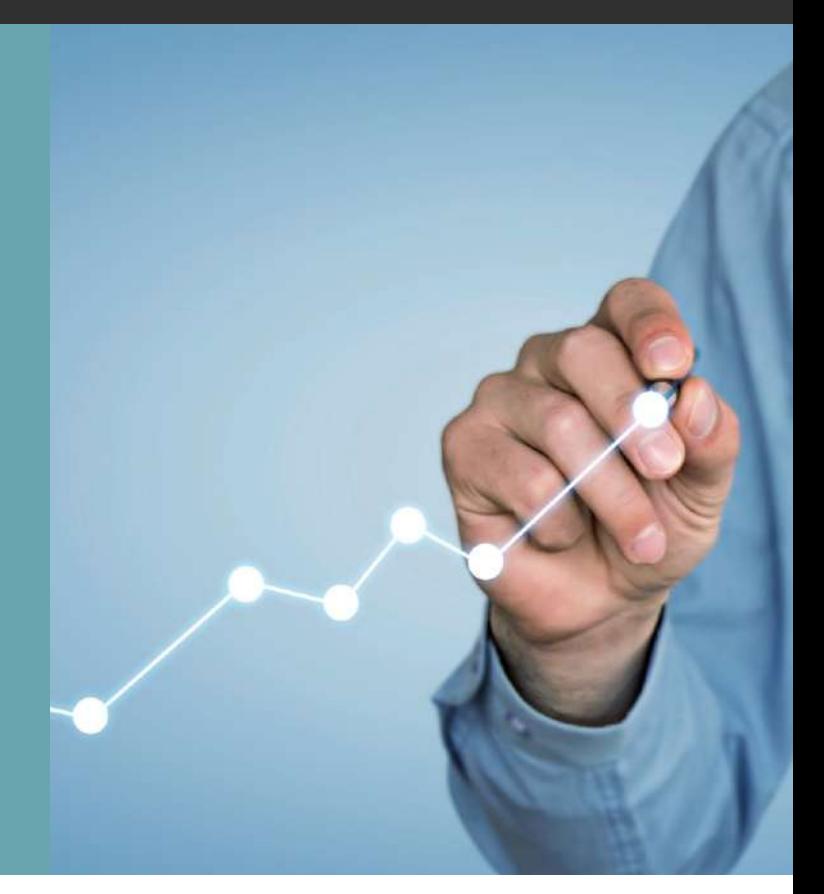

Pour mesurer l'efficacité de votre politique énergétique et de votre plan d'action, vous devez pouvoir évaluer aisément les différences entre vos consommations effectives et les cibles énergétiques que votre organisme s'est fixées.

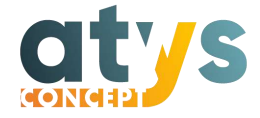

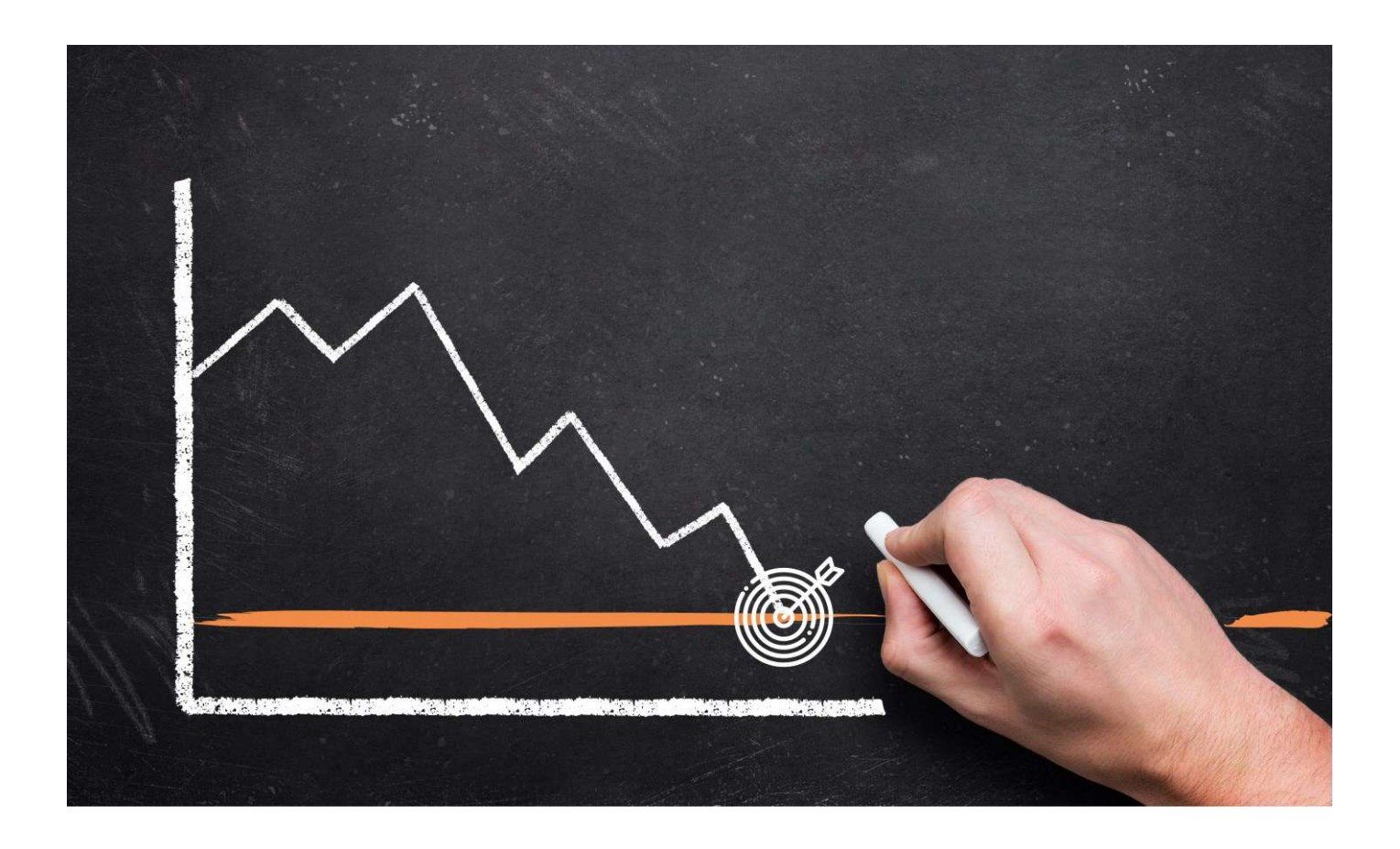

Votre logiciel de gestion énergétique doit donc non seulement vous faciliter la création et la mise à jour de vos propres objectifs personnalisés, mais vous permettre aussi d'identifier rapidement si les objectifs ont été ou non atteints.

Les outils nécessaires (rapports et restitution graphique) doivent être disponibles pour une visualisation instantanée du comparatif consommations réelles / objectifs fixés et du différentiel entre les deux valeurs.

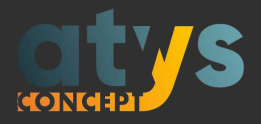

## **Critère n°4 :**

**Le logiciel doit vous accompagner dans la communication de vos performances**

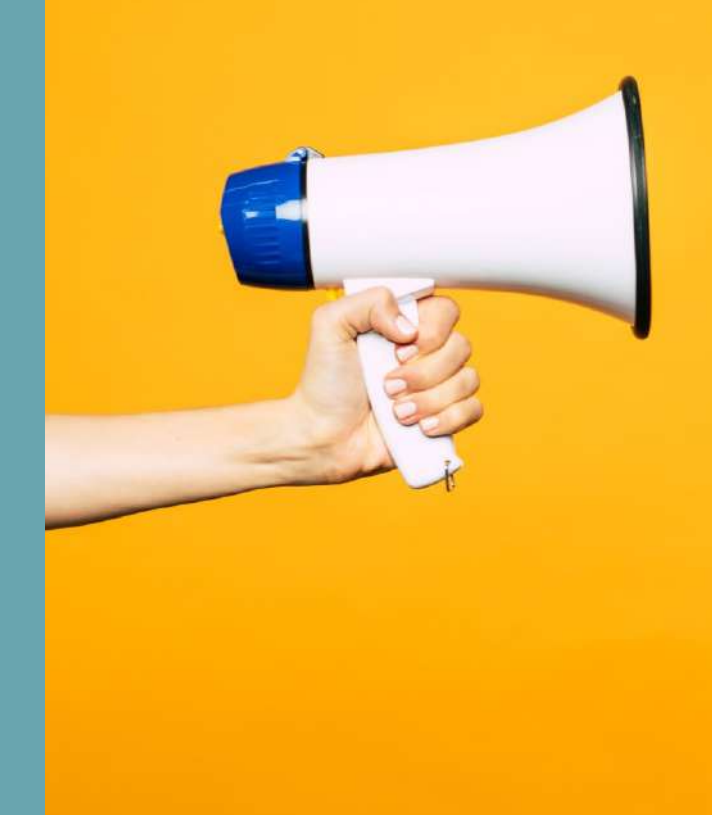

Afin d'atteindre les objectifs de performance, l'ensemble des équipes doivent être sensibilisées et informées des objectifs, des résultats et de leur impact sur les consommations.

Le logiciel de gestion énergétique doit vous permettre de communiquer facilement sur votre performance énergétique et votre SME.

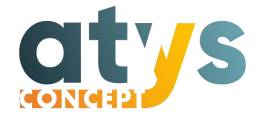

Votre logiciel de management des énergies doit faciliter la diffusion des informations relatives à la performance énergétique de l'entreprise en tenant compte des profils et des attentes des publics concernés.

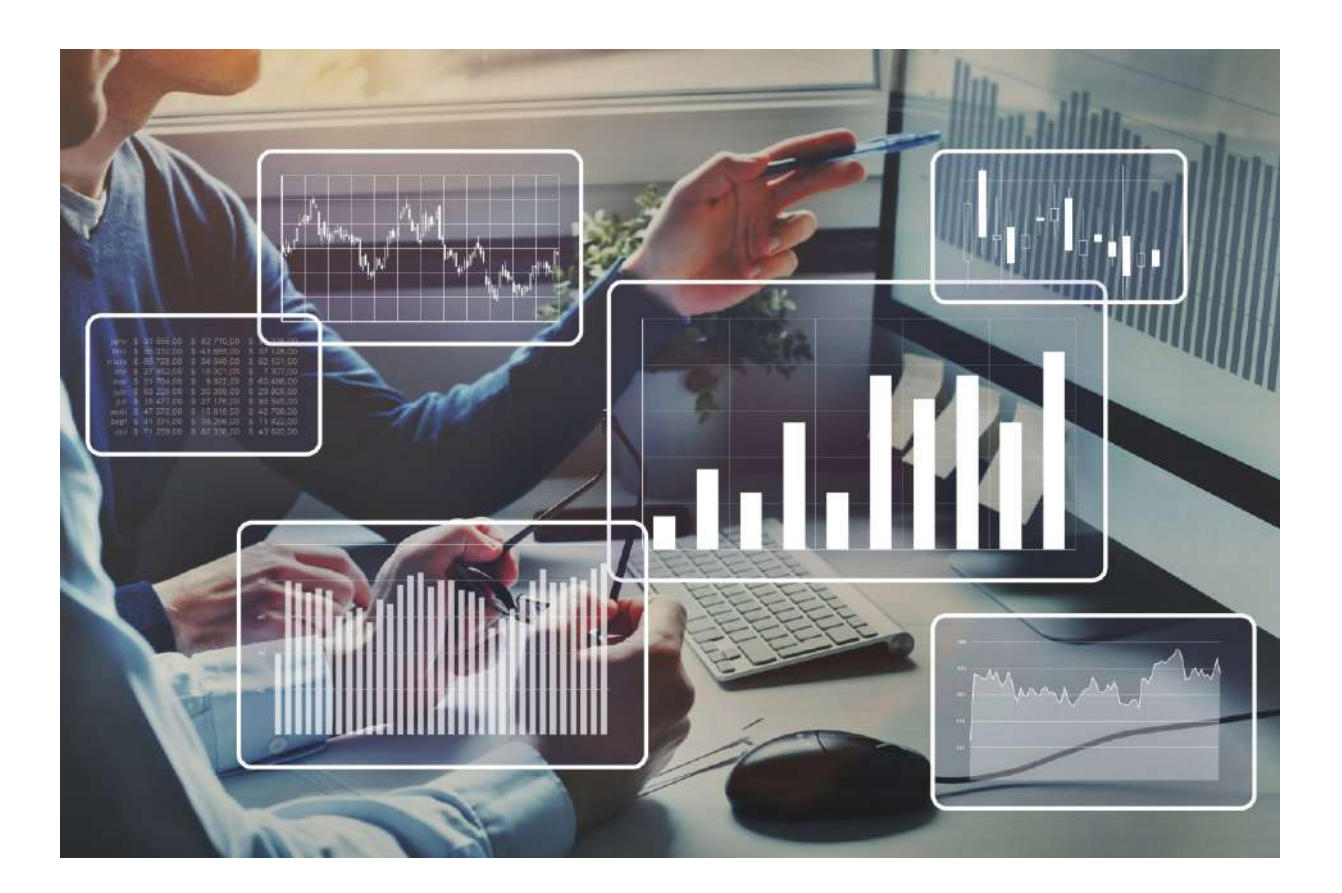

Il est donc important que votre logiciel propose un accès personnalisé par profil, permettant à chacun de disposer des informations, indicateurs, tableaux de bord et graphiques jugés pertinents pour son métier et sa fonction dans l'organisme.

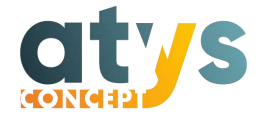

Cette caractéristique facilitera l'appropriation de la démarche de performance en interne par des publics variés en adaptant les données représentées aux centres d'intérêts respectifs.

Par exemple, un.e responsable de production pourra être intéressé.e par l'affichage des consommations énergétiques liées à la fabrication d'un produit donné, tandis qu'un directeur.trice financier.e souhaitera accéder aux données globales de consommation énergétique sur un site ou un bâtiment. La capacité de votre logiciel à personnaliser l'information facilitera l'engagement des différents acteurs pour l'accomplissement des objectifs fixés par le plan d'actions.

Rappelons également que pour les entreprises ayant pour obligation de communiquer en externe sur leurs performances énergétiques, l'outil logiciel doit pouvoir disposer de supports de présentation (type diaporama) permettant de synthétiser les informations à diffuser publiquement.

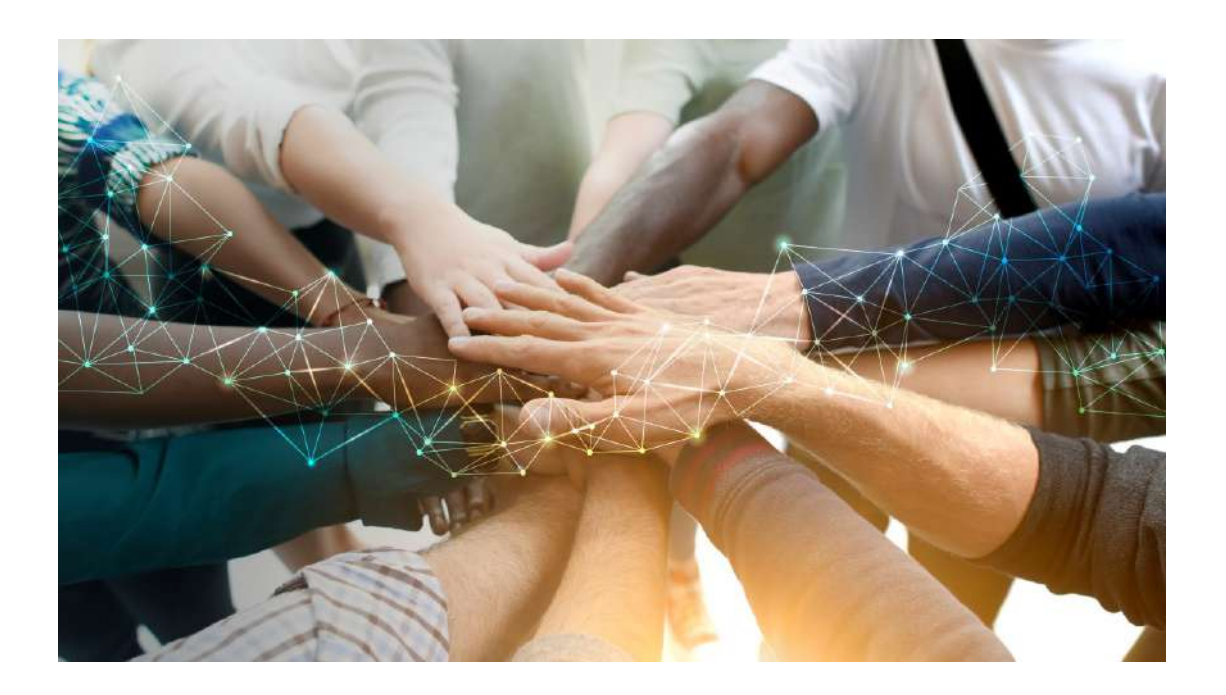

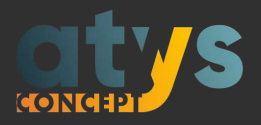

## **Critère n°5 :**

**Le logiciel doit pouvoir représenter les consommations par usage et type de production**

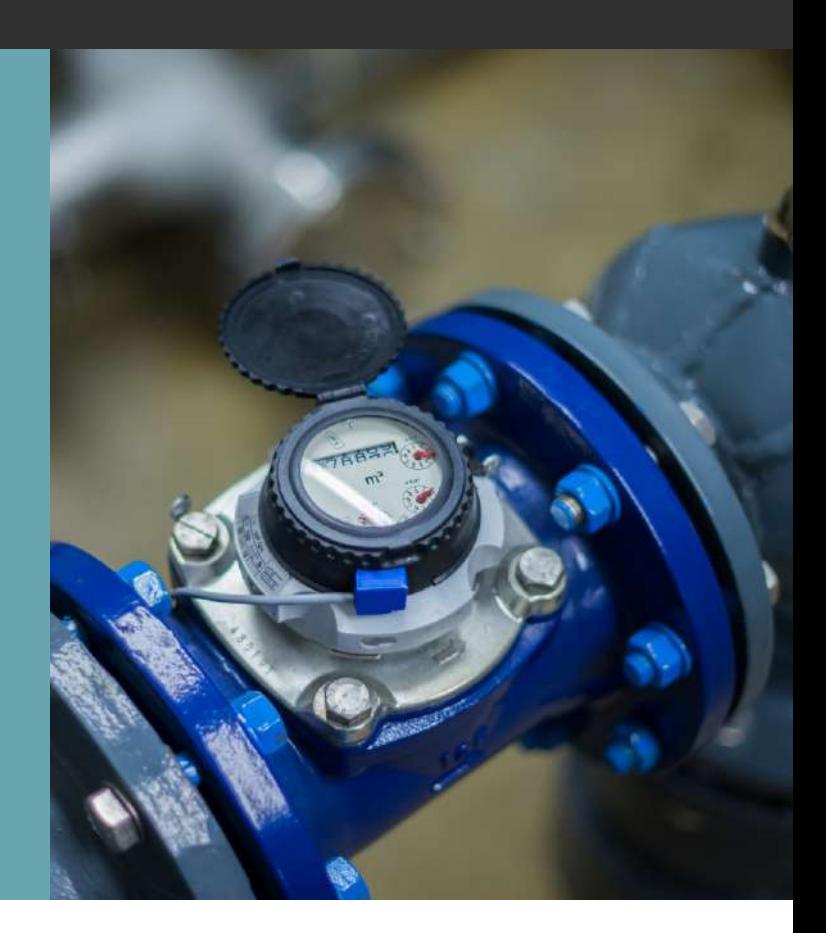

L'une des étapes de la mise en place d'un SME est l'identification des usages énergétiques significatifs, ces utilisations des énergies sur lesquelles les actions d'amélioration de performance seront menées prioritairement.

Le logiciel doit permettre la visualisation de la répartition des consommations par usage et par type de production.

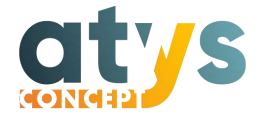

Le logiciel doit permettre la visualisation des répartitions des énergies et des fluides consommés (gaz, électricité, eau, …) par types d'usage.

Il peut s'agir d'usage simple, comme la ventilation, l'éclairage, le refroidissement, … ou d'usages plus complexes comme les phases d'une fabrication, les temps de présence dans un bâtiment, ou encore l'utilisation de certaines lignes de production.

Suivre la répartition des énergies par type de production permet de maîtriser la part des énergies dans le prix de revient et de prévoir les consommations selon le planning de production.

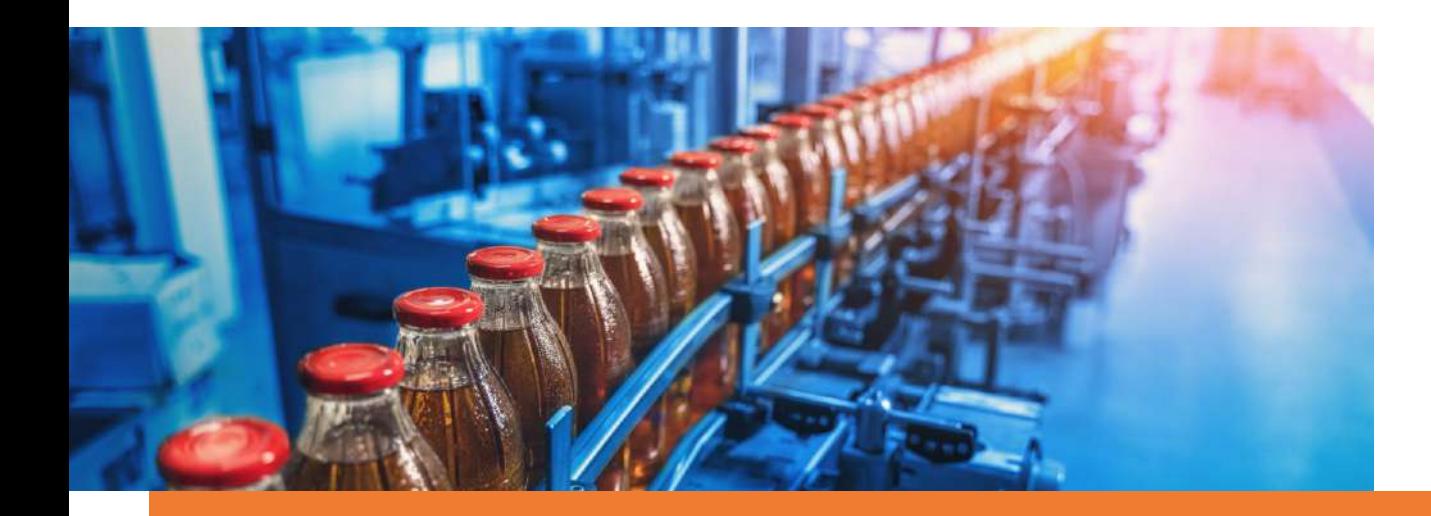

Votre logiciel doit vous permettre de configurer librement et facilement les types d'usage faits de vos consommations d'énergie pour en faciliter l'analyse.

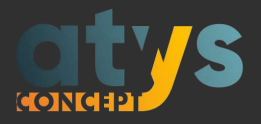

## **Critère n°6 :**

**Le logiciel doit faciliter l'élaboration et la mise à jour en temps réel de la revue énergétique**

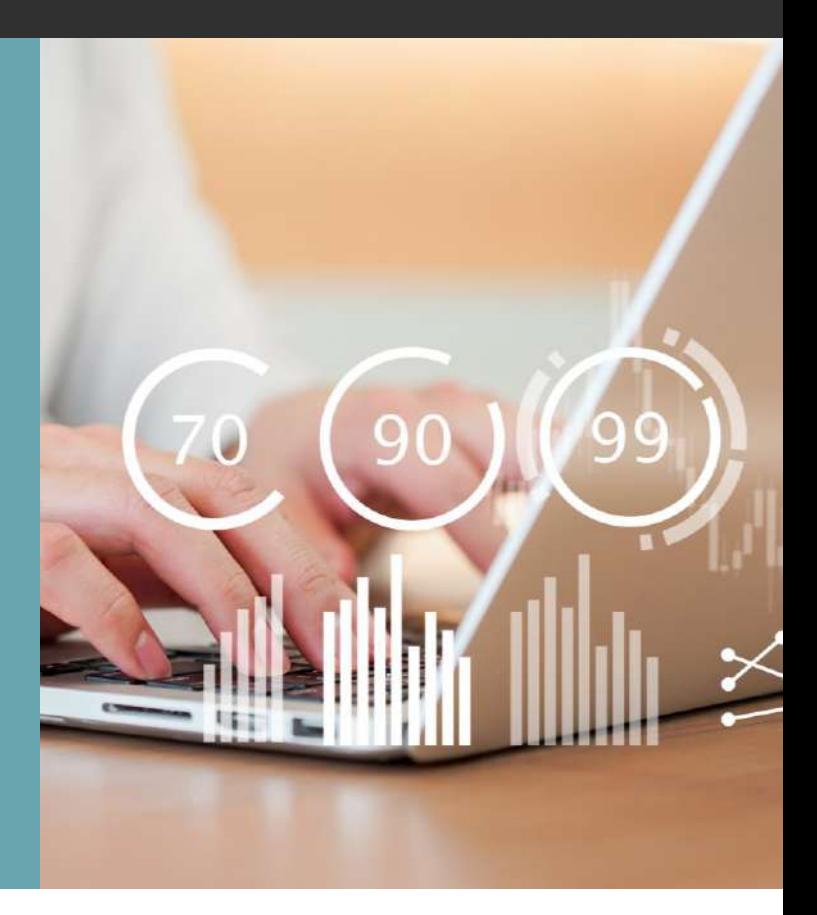

La revue énergétique est une étape clé du Système de Management de l'Énergie.

Réalisée périodiquement, il s'agit d'un état des lieux composé d'éléments chiffrés et documentés permettant d'identifier les principaux usages énergétiques, les potentiels d'économie d'énergie, de décider et de suivre les actions énergétiques et leur retour sur investissement.

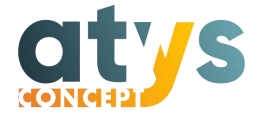

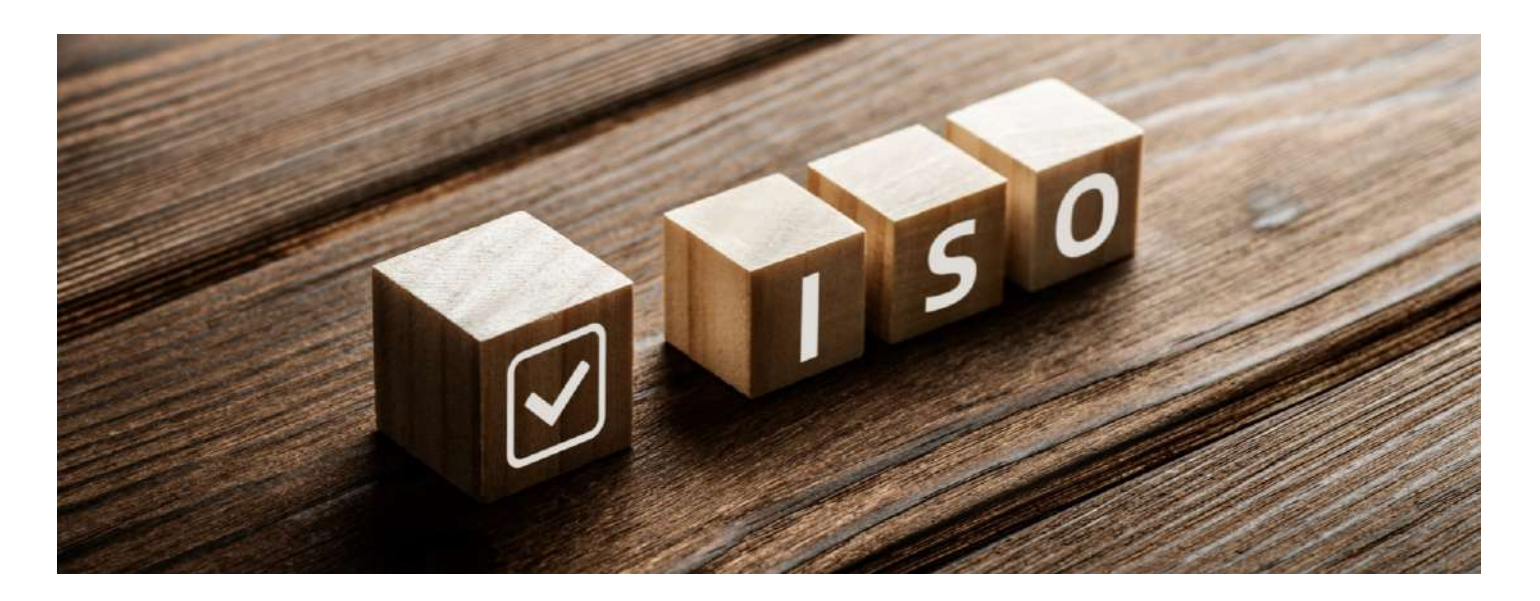

La revue énergétique comporte les éléments suivants :

- Le suivi des actions issues des revues énergétiques précédentes ;
- La revue de la politique énergétique ;
- Les indicateurs de performance énergétique IPÉ ;
- Les résultats de l'évaluation de la conformité aux exigences légales et des modifications ;
- Le degré d'atteinte des objectifs et cibles énergétiques ;
- L'état d'avancement des actions correctives et des actions préventives.

Vous devez pouvoir accéder à un ensemble de rapports automatiques et de données précalculées, contrôlées et disponibles facilitant la tenue et le suivi de votre revue énergétique.

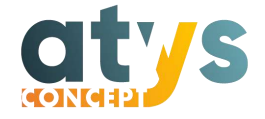

Votre logiciel de gestion énergétique doit vous aider à gagner du temps dans la conception et la planification de votre revue énergétique pour vous concentrer sur l'analyse des résultats et l'application du plan d'action.

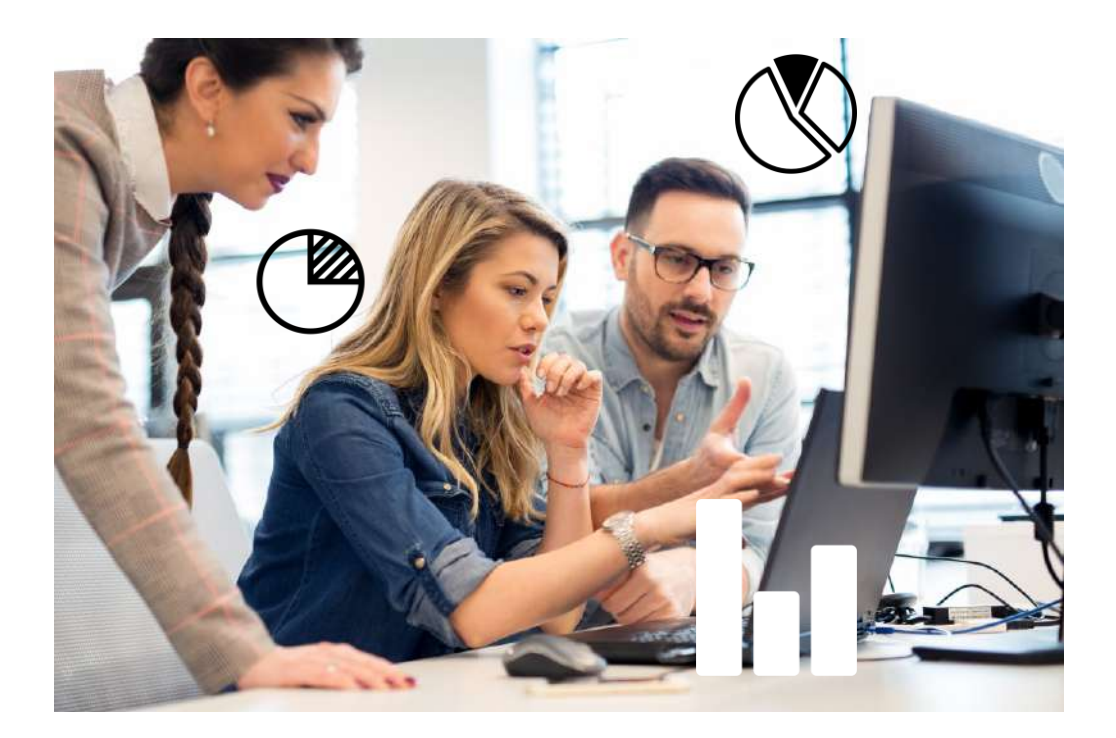

Il est important que vous puissiez disposer d'outils de reporting dynamiques vous permettant de réaliser à tout moment les mises à jour nécessaires sur les rapports existants et les créations « à la volée » de nouveaux rapports. Cela vous permettra de faire preuve de réactivité dans l'analyse de vos performances et d'adapter votre revue aux besoins.

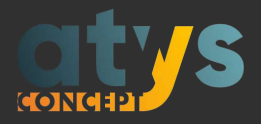

## **Critère n° 7 :**

**Le logiciel doit être capable de s'insérer à la fois dans le SI industriel et le système de gestion de l'entreprise**

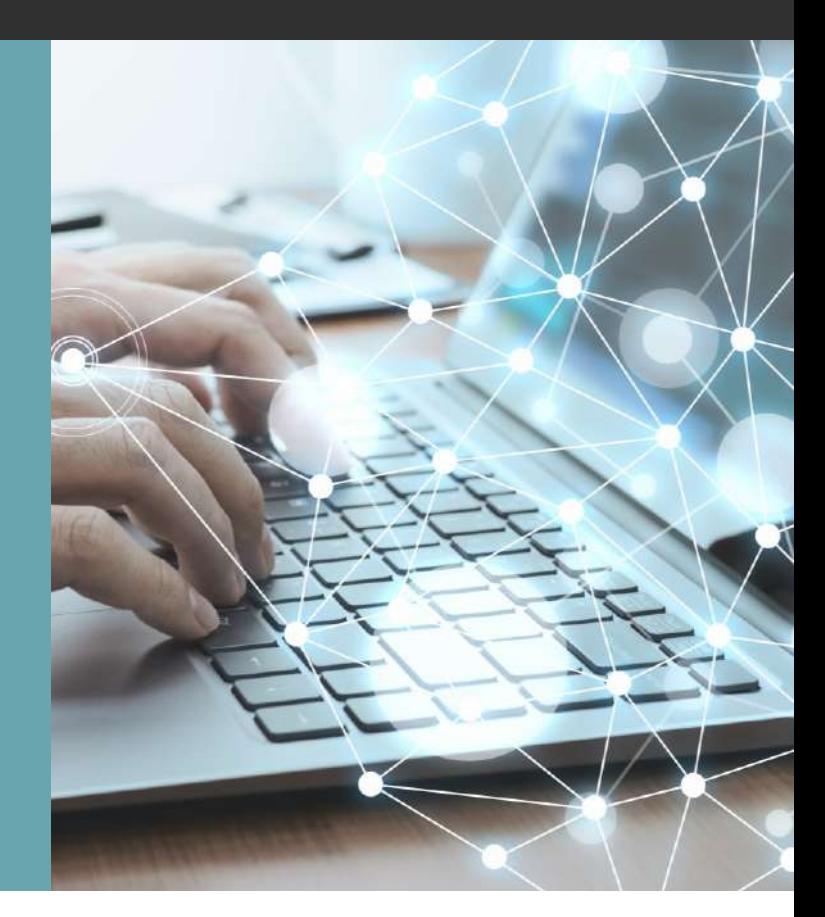

Le logiciel de performance énergétique doit être capable de s'interconnecter avec les différents logiciels utilisés par l'entreprise, que ce soit au niveau de la production ou bien de la gestion de l'entreprise, afin de collecter les données de comptage mais aussi l'ensemble des données de facteurs influents qui sont indispensables pour mener à bien les analyses du SME.

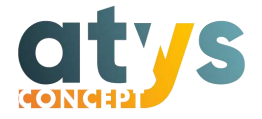

**Le logiciel doit s'adapter à la grande variété des technologies de collecte de données**

- Protocole Modbus qui permet de se connecter à des compteurs et des passerelles IoT : collecte d'index et de grandeurs physiques.
- Protocole OPC-UA pour se connecter à des SCADA (GTB, GTC, supervision de process) : collecte de données de comptage, de mesures de grandeur physiques, d'alarmes, d'info texte, …
- Web services comme une API REST pour se connecter à un système tiers comme un ERP ou un MES : collecte des données de production.
- Connexion à des bases de données externes (Oracle, SQL server, MySQL, firebird, ...)
- Echanges de fichiers FTP (format CSV ou XML) pour une connexion à des systèmes tiers : collecte des données de l'ERP ou du MES comme les quantités produites.
- Saisie manuelle pour les compteurs non communicants ou les données de production.
- Protocole MQTT pour la connexion à des passerelles LoRa : collecte de grandeurs physiques comme des températures.

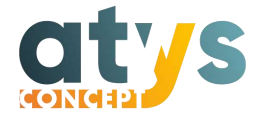

#### **Les capteurs LoRa et la télérelève des compteurs**

L'installation d'un compteur d'impulsion LoRa sur un compteur électrique non communicant permet de récupérer et de compter les impulsions à distance. On peut ainsi télé relever la consommation depuis des compteurs non communicants.

Attention : le logiciel de management des énergies doit inclure le décodage des messages issus de la passerelle LoRa.

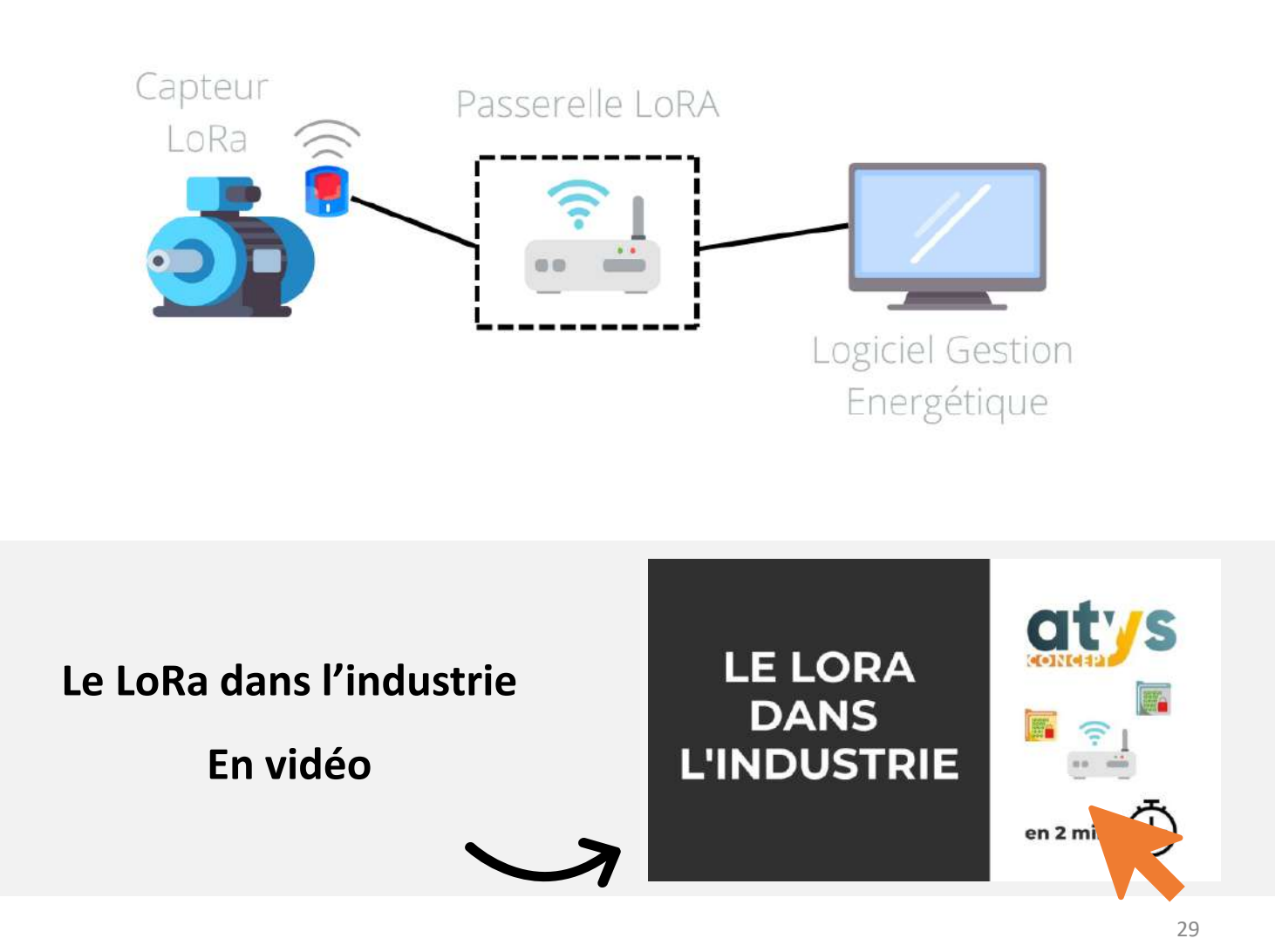

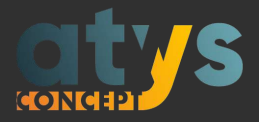

## **Critère n° 8 :**

**Le logiciel doit permettre le management visuel et la data visualisation**

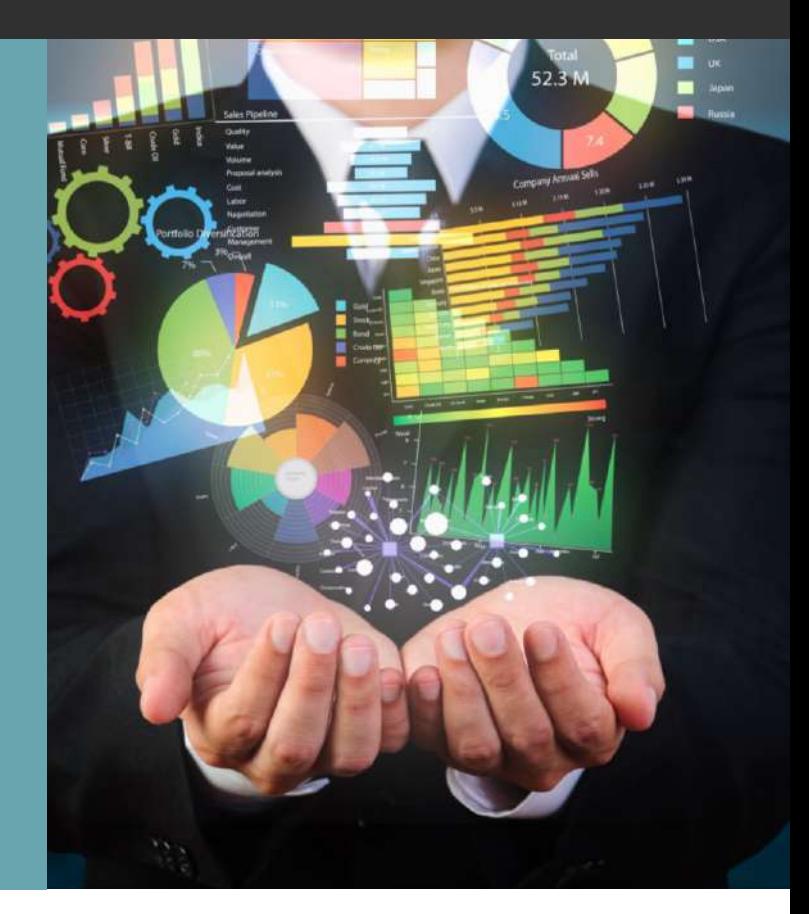

Le logiciel de performance énergétique doit être capable de restituer les données brutes et calculées sous des formes graphiques variées et adaptées afin de pouvoir analyser les données et d'aider à la prise de décision.

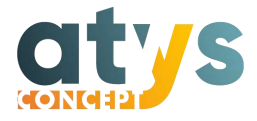

La Data Visualisation ou dataviz consiste à organiser et présenter des données et des informations en les transformant en objets graphiques (indicateurs, courbes, tableaux, schéma, infographie, …) afin de faciliter leur visualisation, compréhension et exploitation, comme détecter une dérive ou analyser un écart afin de mettre en place une action corrective.

Le management visuel consiste à restituer des données à l'ensemble des parties prenantes en les rendant accessibles, notamment aux non spécialistes (direction, production, maintenance).

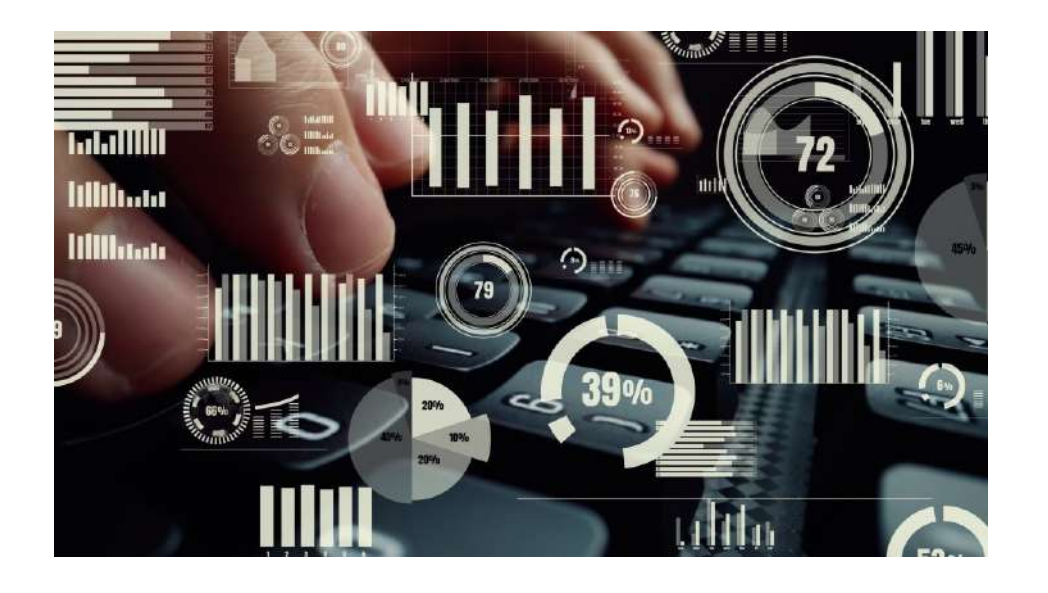

Le logiciel de gestion énergétique doit donc proposer des représentations graphiques variées et adaptées à la nature des analyses recherchées. La restitution des données brutes et calculées pourra être des courbes pour comparer une consommation et un objectif, des donuts pour visualiser la répartition par usage, des tableaux pour la comparaison des IPÉ entre lignes de production, …

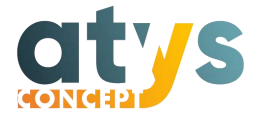

Le logiciel de performance énergétique doit être aussi doté d'outils de visualisation dynamique comme des dashboards ou tableaux de bord dynamiques qui vont diffuser des informations mises à jour en temps réel et éventuellement en permettant de naviguer dans les données en chaînant des objets graphiques. On peut ainsi creuser la donnée pour aller du général au particulier (visualisation des répartitions par usage et sous-usage) ou d'aborder une information sous plusieurs angles.

Le logiciel d'efficacité énergétique doit faciliter la recherche, l'analyse et la communication des données.

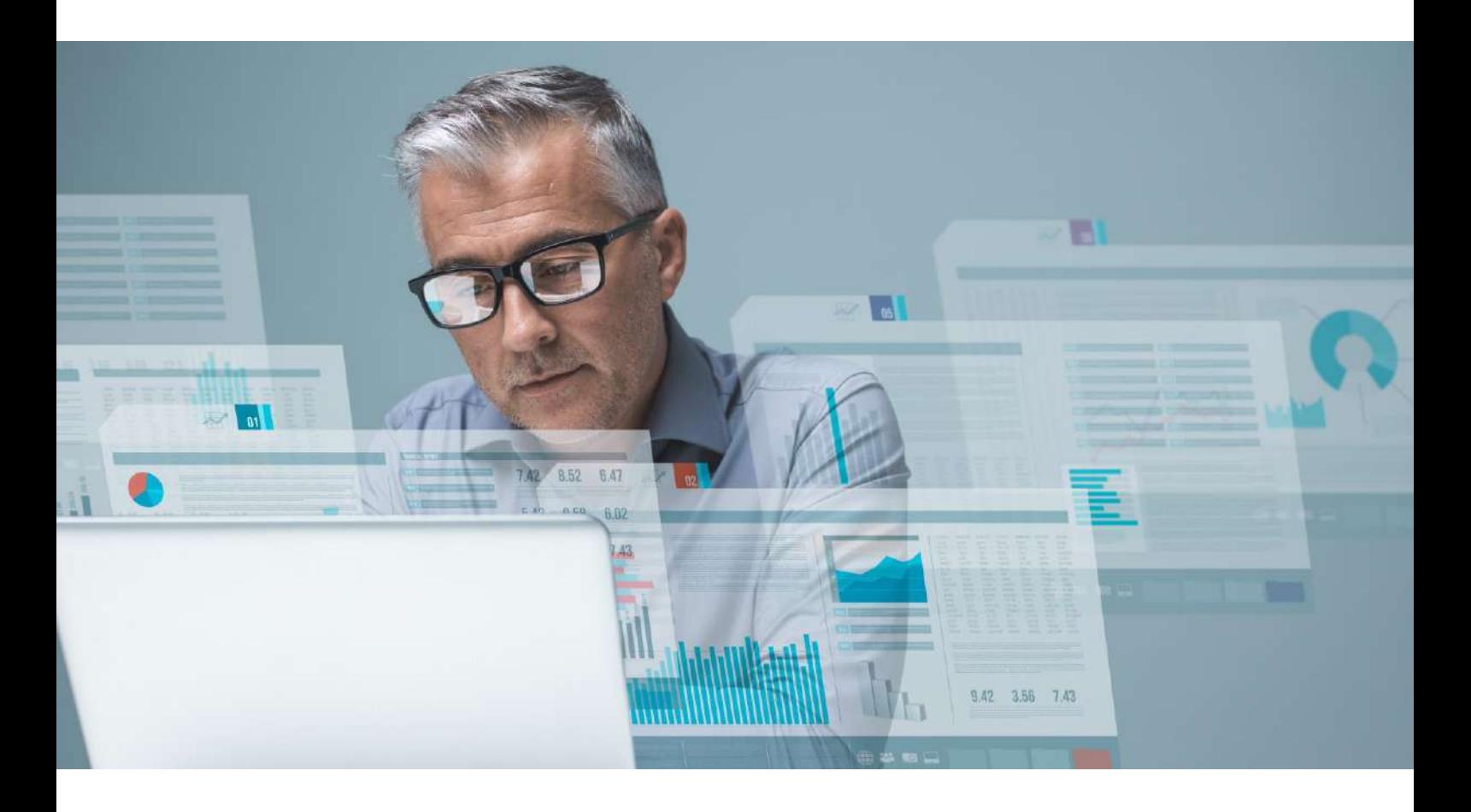

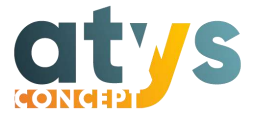

<span id="page-32-0"></span>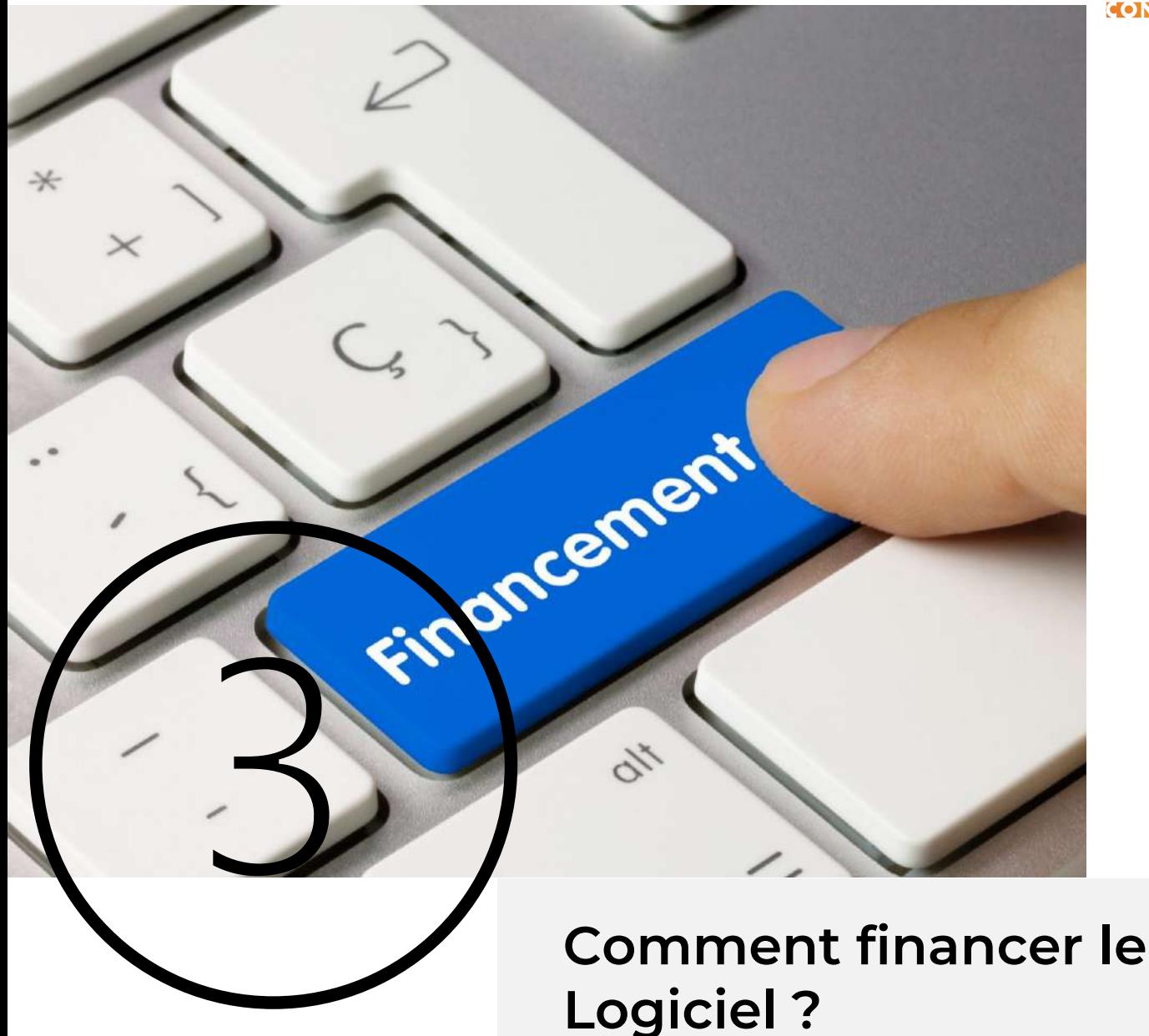

Il est possible de financer tout ou partie de la chaîne de mesure et d'analyse de son SME grâce aux CEE à l'aide de la fiche IND-UT-134 .

Cette fiche à destination des industriels concerne la mise en place d'un système de mesurage d'indicateurs de performance énergétique (IPÉ).

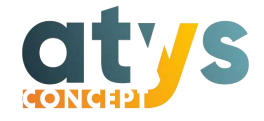

### **Comprendre les CEE**

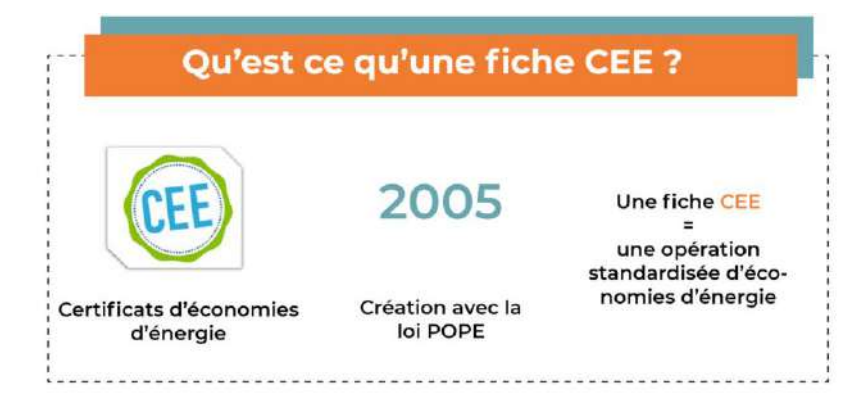

Le dispositif des Certificats d'économie d'énergie (CEE) a été introduit par la loi POPE en 2005 pour faciliter les travaux d'économie d'énergie.

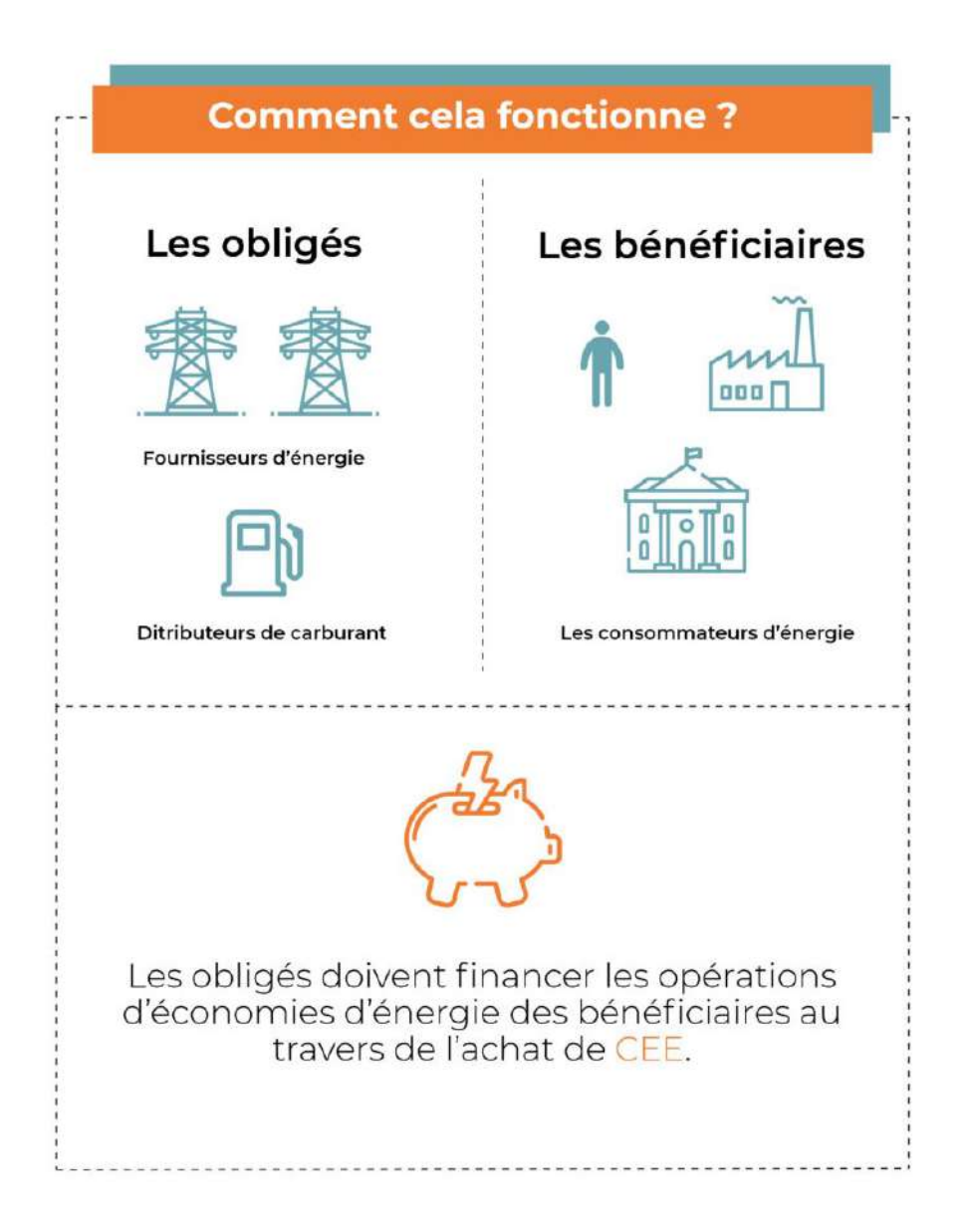

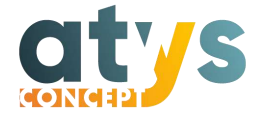

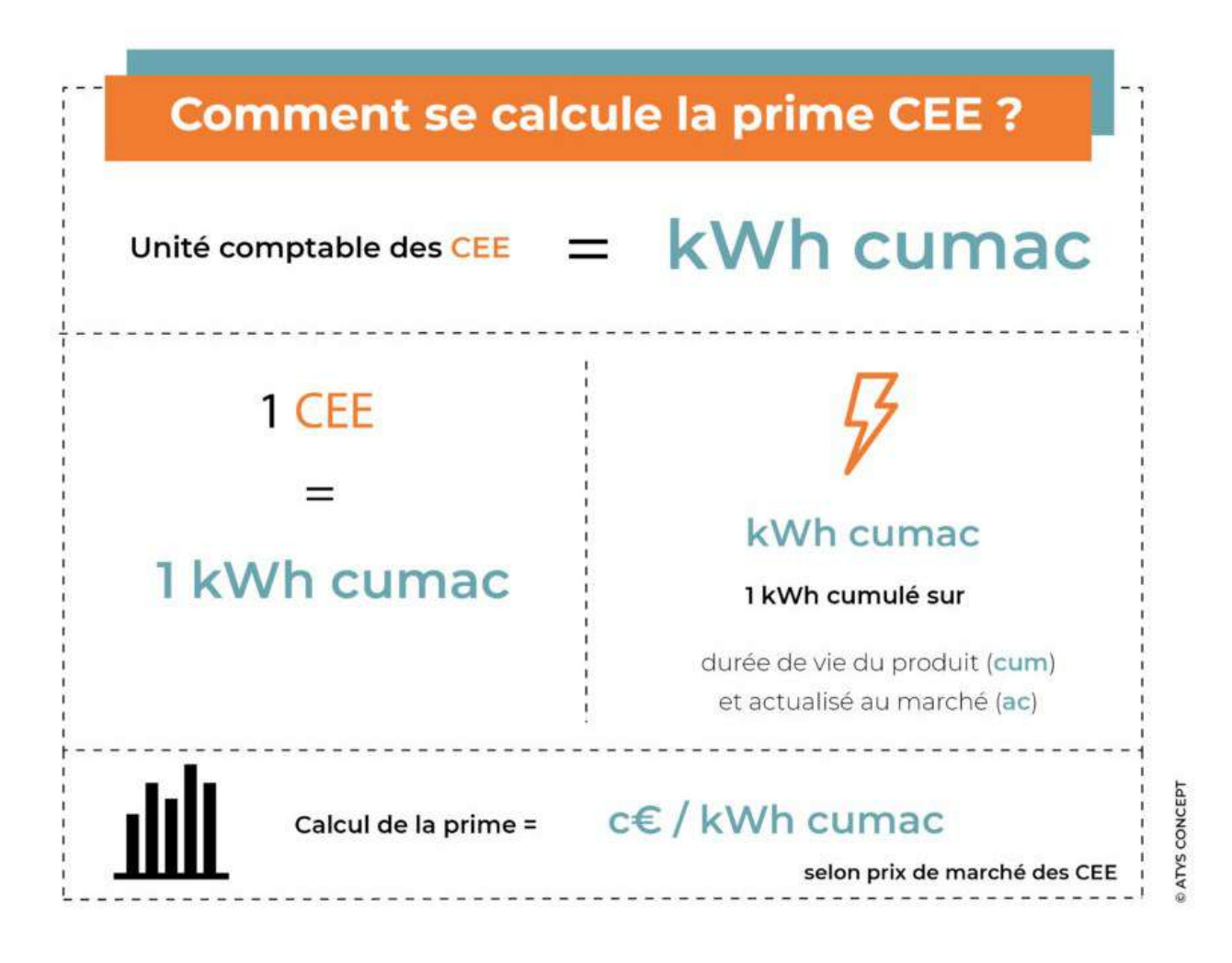

L'unité comptable des CEE est le kWh cumac, 1 CEE étant égal à 1kWh cumac. Le kWh cumac est un kWh cumulé sur la durée de vie du produit (cum) et actualisé au marché (ac) selon le taux de 4%. Le montant en kWh cumac représente donc la consommation d'énergie économisée grâce à l'opération.

Les opérations donnant droit à des CEE sont dites standardisées et décrites dans des fiches, dites fiches CEE.

![](_page_35_Picture_0.jpeg)

#### **Financer son système de management des énergies avec la fiche IND-UT-134**

La fiche n° IND-UT-134 permet l'obtention de Certificats d'économie d'énergie (CEE) sur les opérations de mise en place d'un système de mesurage d'Indicateurs de Performance Énergétique (IPÉ).

Il est donc possible de financer des compteurs, des instruments de mesure, des data loggers et un logiciel de gestion énergétique.

Le montant de kWh cumac, et donc le montant de l'aide en euros, sont directement liés à la puissance installée des équipements qui feront l'objet de la mesure des IPÉ. Autrement, dit plus la puissance est importante, plus les économies d'énergies potentielles le sont et donc plus le montant des CEE est grand.

Si vous installez un logiciel de management des énergies pour exploiter les données déjà disponibles dans une GTC, vous obtiendrez le financement du logiciel selon la puissance des équipements supervisés.

![](_page_35_Picture_6.jpeg)

![](_page_36_Picture_0.jpeg)

#### Quelles sont les conditions de mise en œuvre à respecter pour bénéficier des CEE ?

Le logiciel doit permettre au moins les fonctions suivantes :

- Affichage, historisation et suivi des IPÉ,
- Calculs statistiques,
- Comparaison avec des valeurs de référence,
- Alarme sur dépassement de seuil.

Il est conseillé d'utiliser un logiciel paramétrable et dédié au management des énergies. Les logiciels type tableur ne sont pas éligibles.

Il est demandé qu'avant le déploiement du système une étude soit réalisée, selon la norme NF EN 17267, par un professionnel ou un bureau d'étude afin de décrire le système :

- Les usages énergétiques,
- Les équipements,
- les IPÉ,
- les moyens de mesurage,
- les moyens d'analyse.

La fiche CEE IND-UT-134 permet donc de financer tout ou partie de l'investissement pour se doter d'un système de mesurage et de mettre en œuvre un Système d'Information des Énergies permettant de collecter, archiver, analyser les données de comptages et les données contextuelles de consommations. Reste à veiller à ce que le logiciel choisi respecte les prérequis demandés par la fiche.

![](_page_37_Picture_0.jpeg)

# **Ce qu'il faut retenir**

Le Système d'Information des Énergies, véritable pendant digital du SME, s'appuie sur le logiciel de gestion énergétique, essentiel à la collecte, la mesure et l'analyse des données.

Que vous appliquiez ou non la norme ISO 50001, le logiciel de management des énergies que vous choisirez devra permettre :

- La conception libre de vos propres IPÉ;
- La détection automatique des non-conformités des données de comptage ;
- La comparaison des performances réelles et des objectifs;
- La communication des performances;
- La représentation des consommations par usage et type de production ;
- L'élaboration de la revue énergétique ;
- Son insertion dans les SI industriel et de gestion ;
- Le management visuel et la data visualisation.

Enfin, les CEE grâce à la fiche IND-UT-134 permettent le financement de votre logiciel de gestion énergétique.

![](_page_37_Picture_13.jpeg)

![](_page_38_Picture_0.jpeg)

ATYS CONCEPT accompagne depuis 1996 des centaines d'entreprises dans le déploiement de solutions de pilotage et d'optimisation des installations.

![](_page_38_Picture_3.jpeg)

#### Contact : 02 40 11 33 60 - information@atys-concept.com

#### **Retrouvez nos offres logicielles sur www.atys-concept.com**

![](_page_39_Picture_0.jpeg)

#### Crédits :

Graphiques, photographies, illustrations :Adobe Stock. Tout autre visuel reste la propriété exclusive d'ATYS CONCEPT.

#### • Droits d'utilisation et copyright :

Toutes les citations de marques et d'organismes et images présentes dans ce document sont utilisées à des fins d'informations et d'illustrations des propos. Les noms et visuels des marques et organismes valorisés restent la propriété des marques et organismes auxquelles elles se rapportent et sont soumis à la législation en vigueur. Il n'est pas permis que ce document soit proposé au téléchargement sur un autre site internet que celui d'ATYS CONCEPT. Le contenu ne peut être repris sans l'autorisation préalable d'ATYS CONCEPT.